## **The Hardware/Software Interface**

**University of Washington**

**1**

**2**

**University of Washington**

CSE351 Winter 2011

Module 6: Memory Layout & Procedure Call

### Memory Layout

- **Memory holds instructions and data**
- **There are four kinds of data, distinguished by their lifetime and mutability**
	- lifetime: when does it come into existence? when does it leave?
	- mutability: can it change value as the program runs?
- *Note 1: we're talking about what is enforced at runtime, not whatever additional restrictions the compiler might enforce*
	- How are these different?
- *Note 2: we're not talking about scope at all*
	- That's a purely language/compiler concept
		- (Plus the linker, which we'll see later in the course)

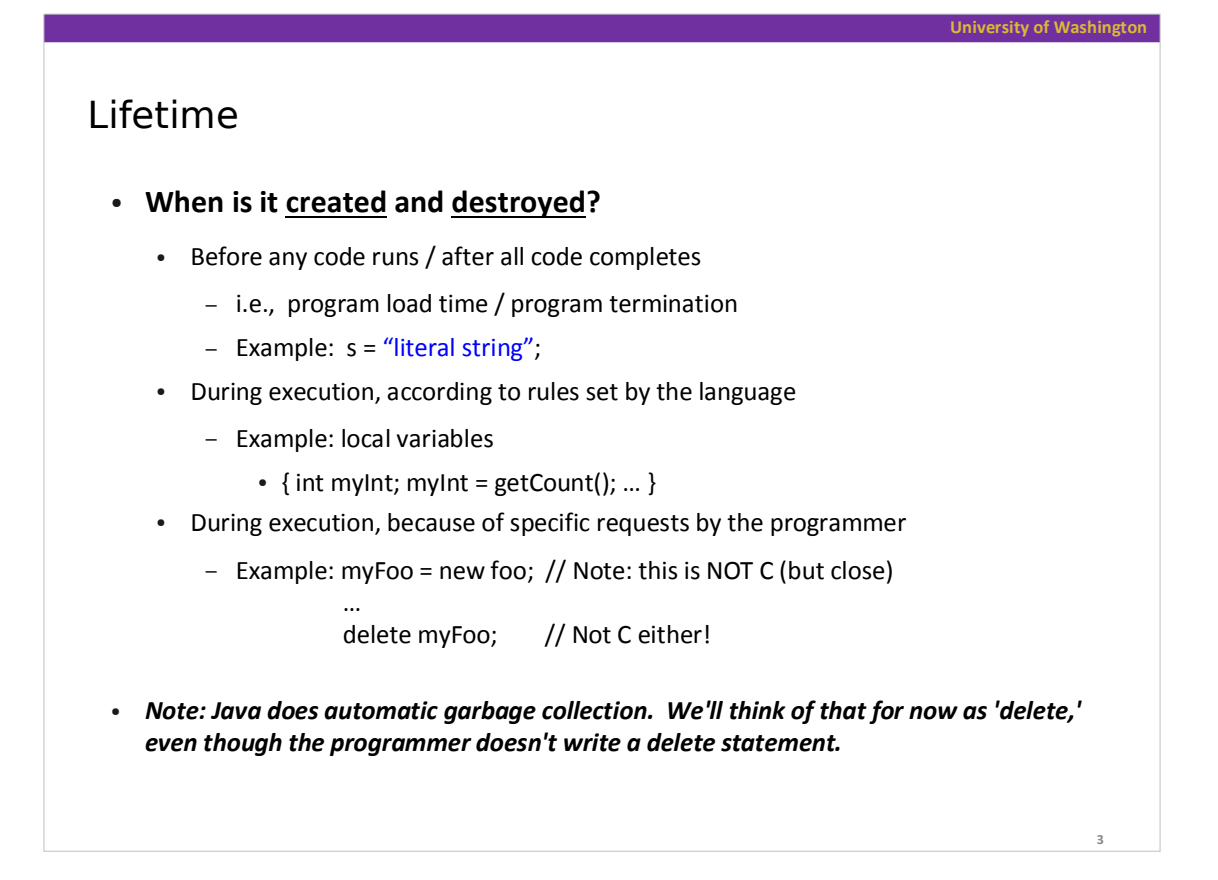

**University of Washington 4** Mutability **Mutable: value can change during program execution** Example: myInt =  $4$ ; **Immutable: value is not allowed to change during execution** Example: char\* s = "literal string"; // s initialized to address of literal strcpy(s, "new string"); // try to copy "new string" to  $*_s$ 

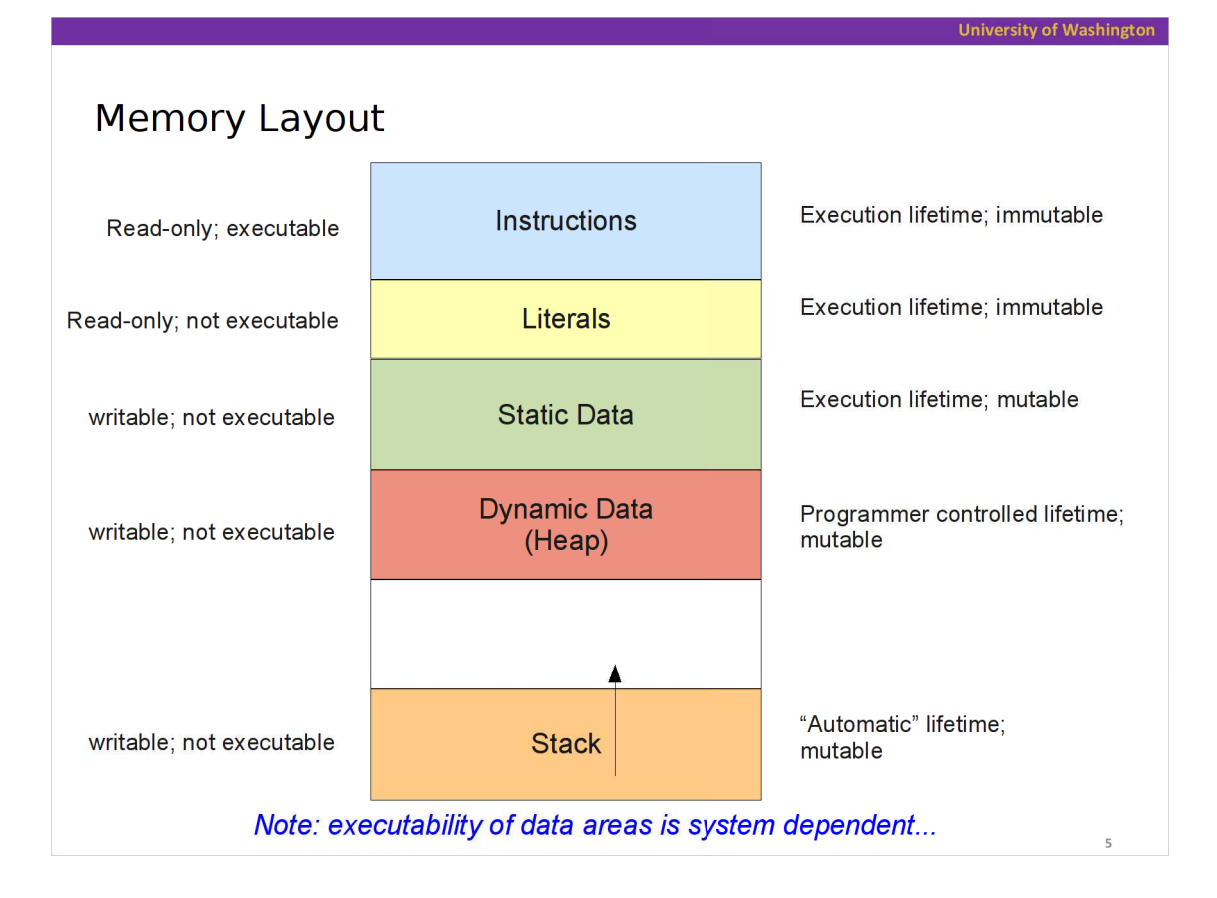

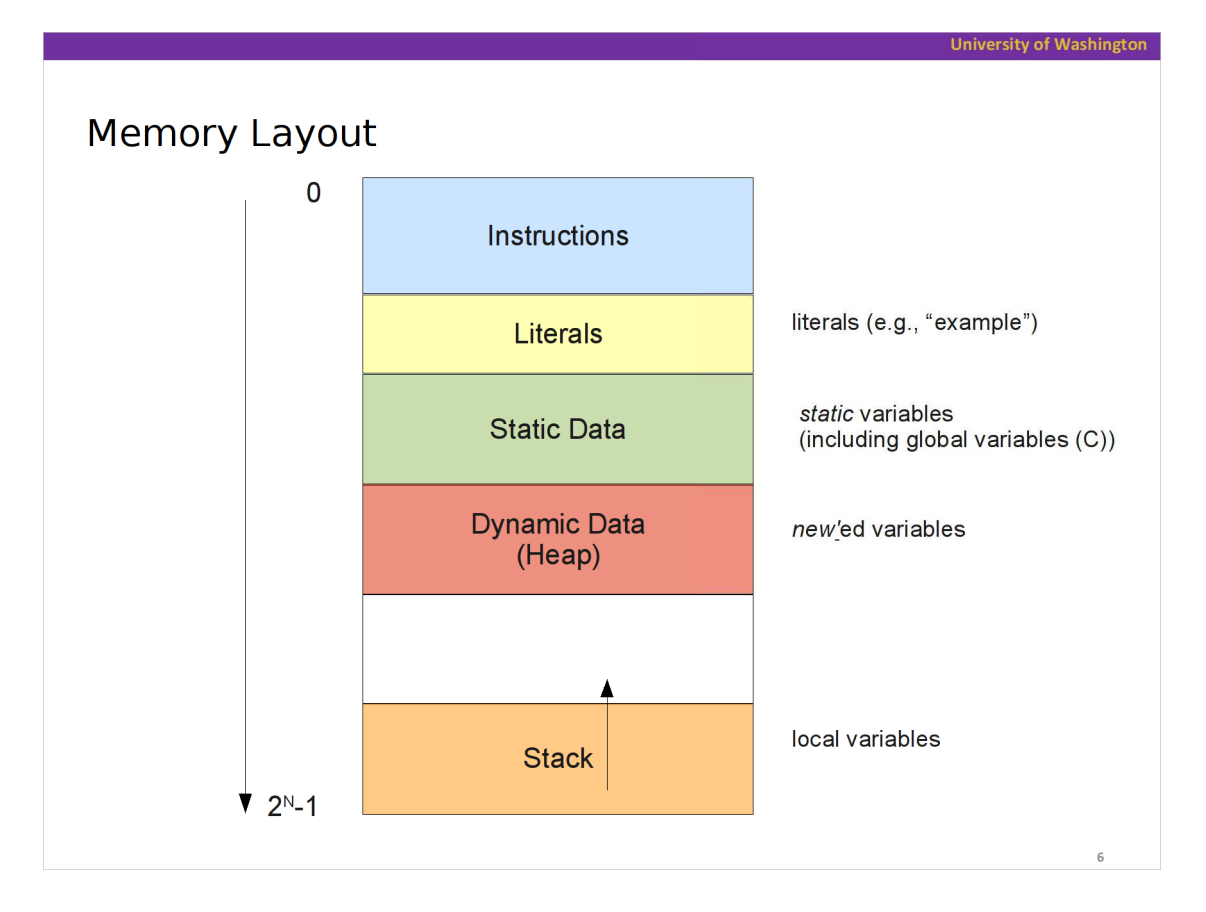

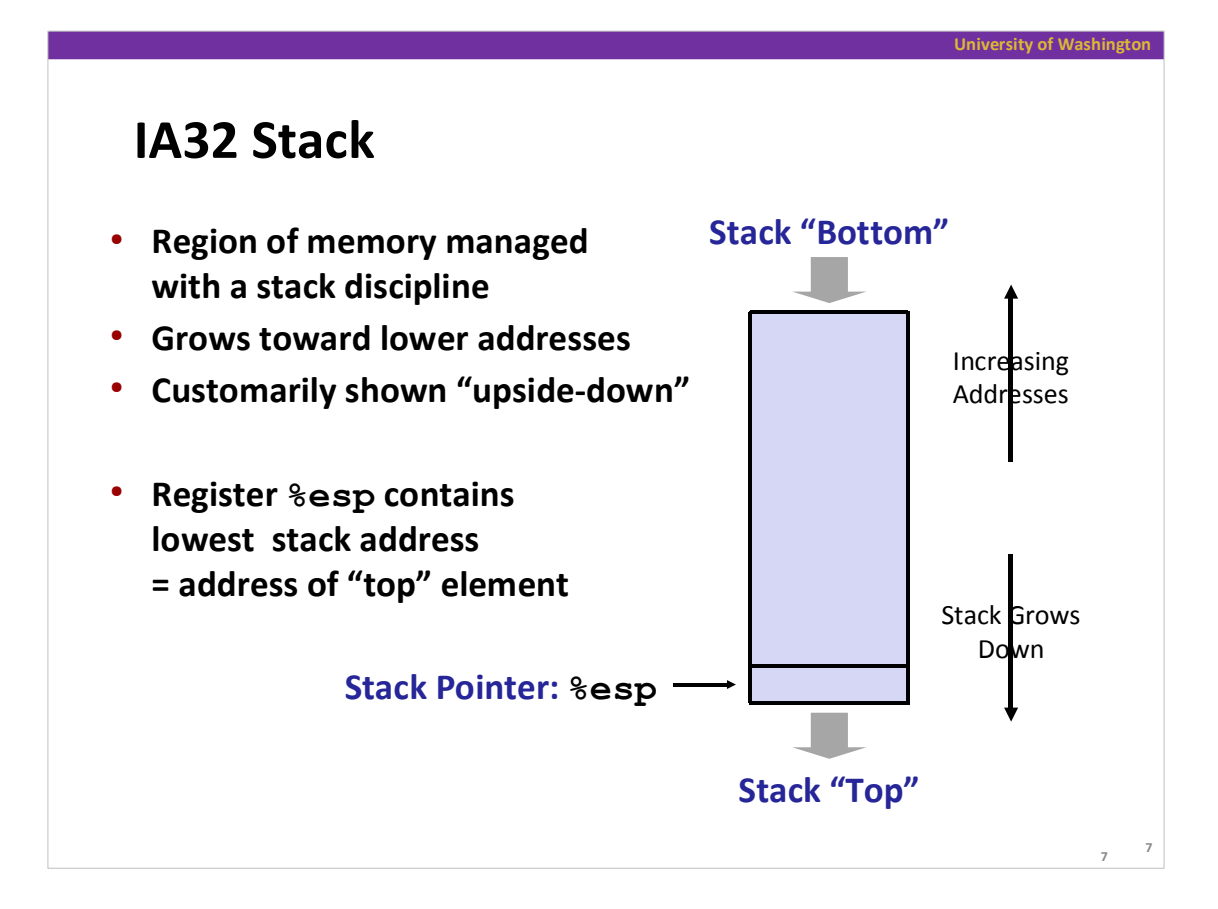

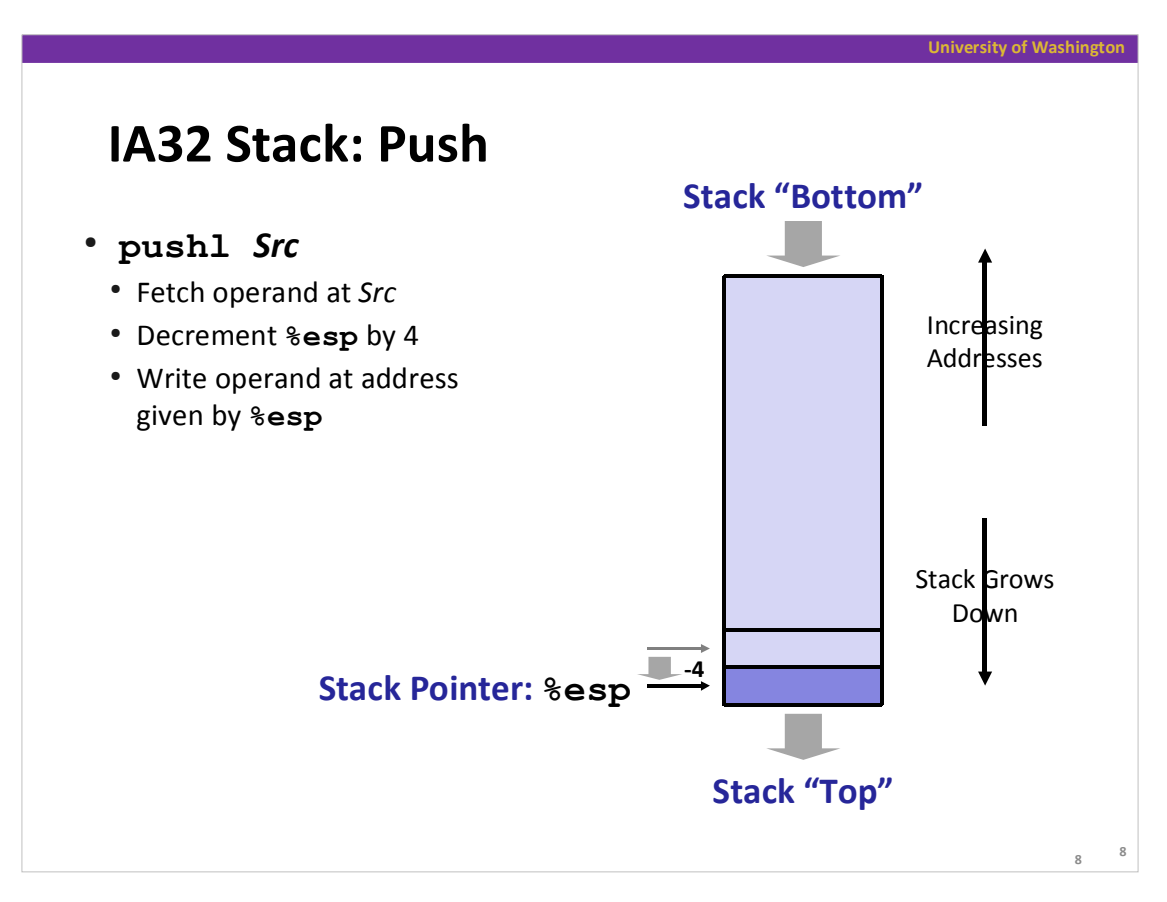

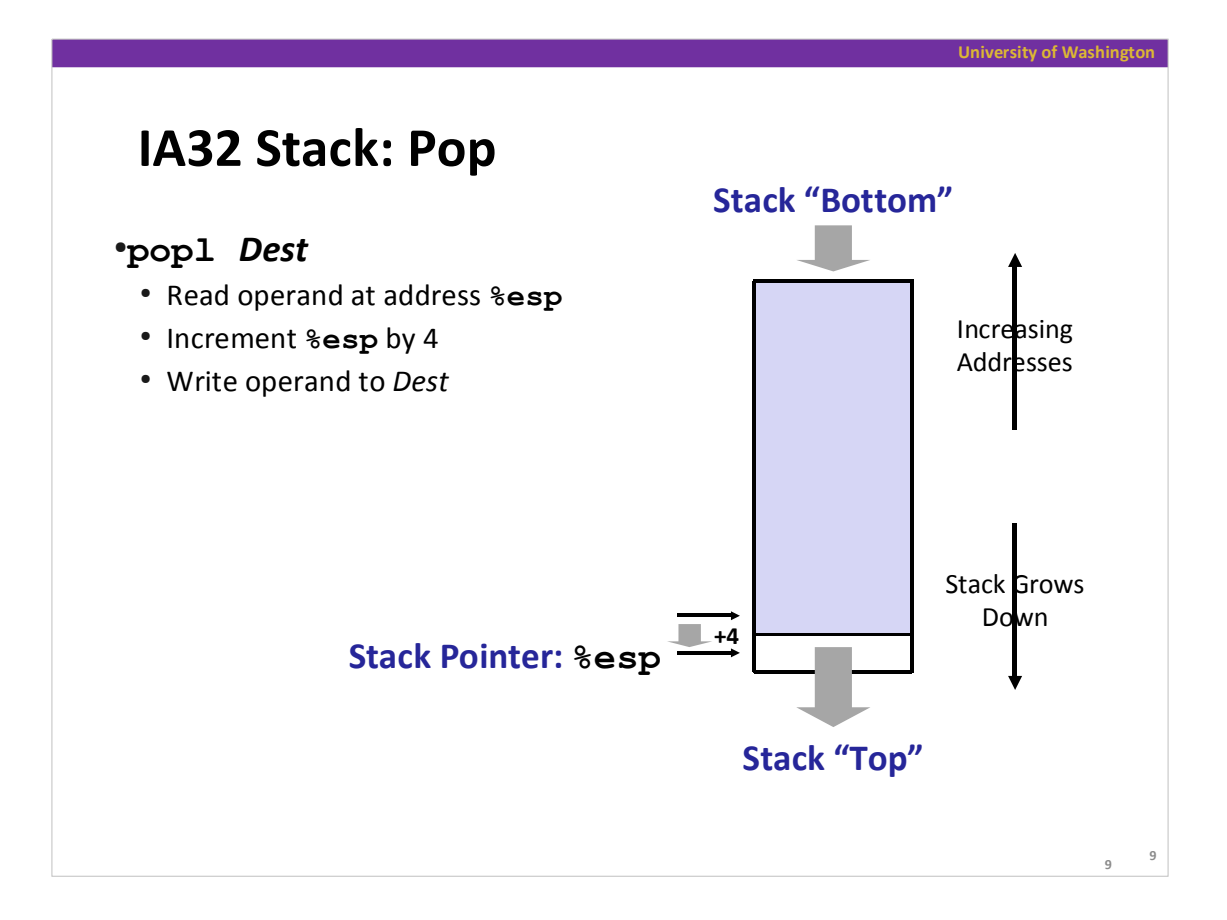

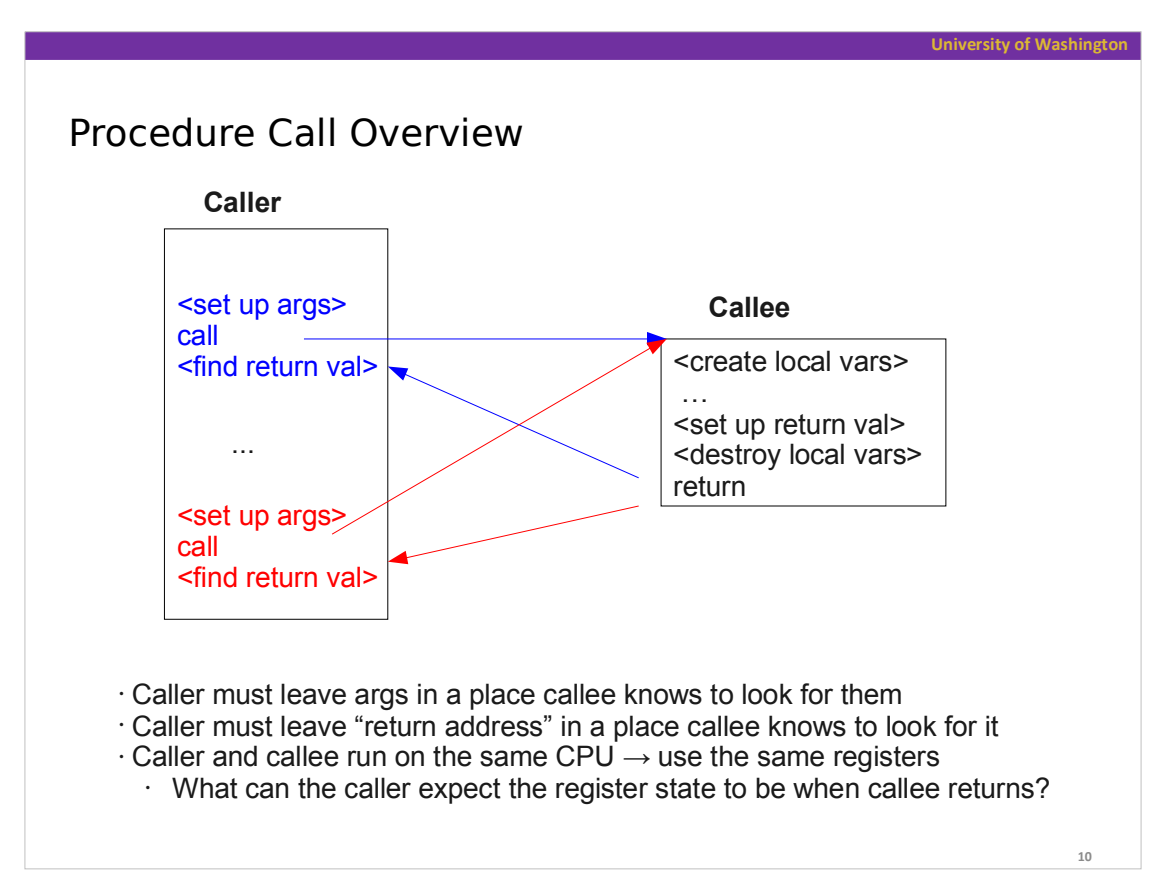

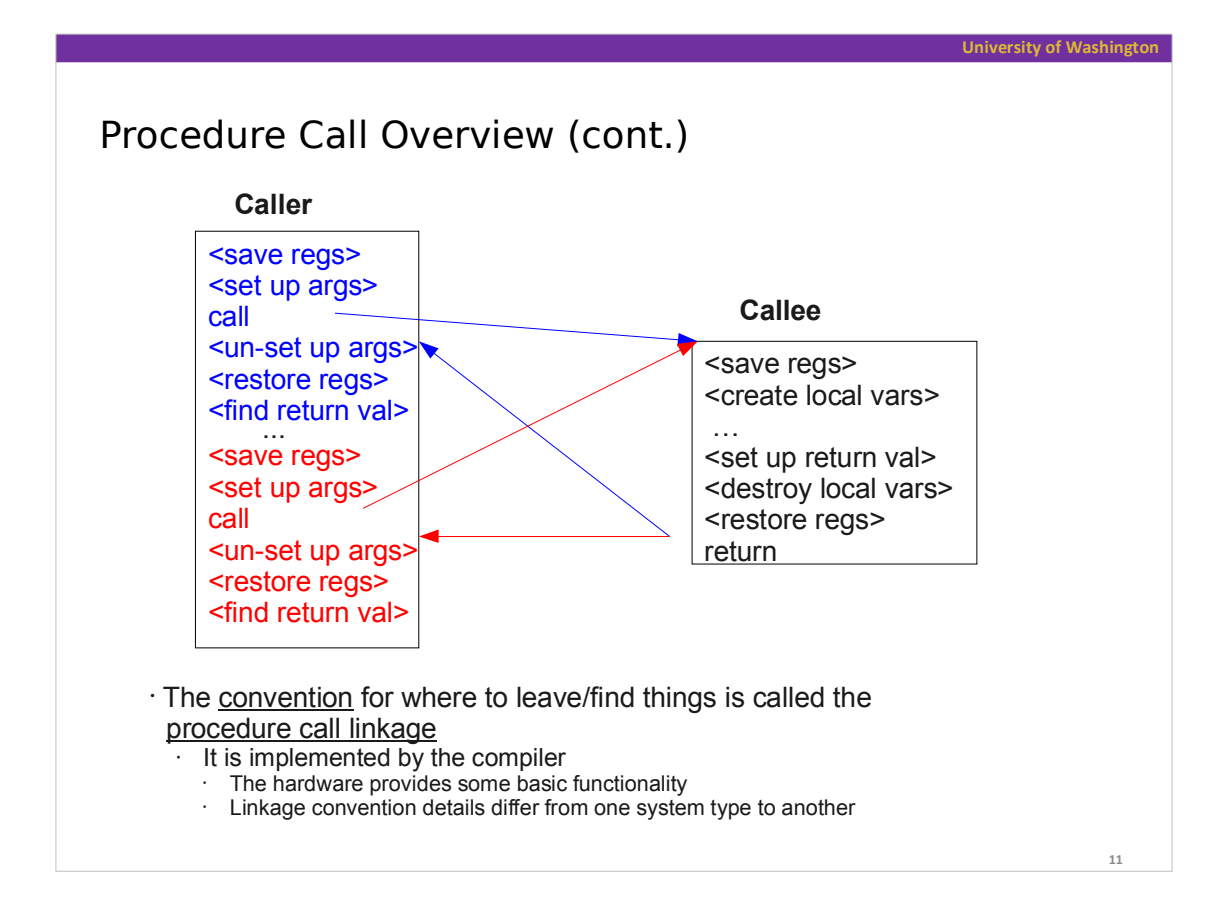

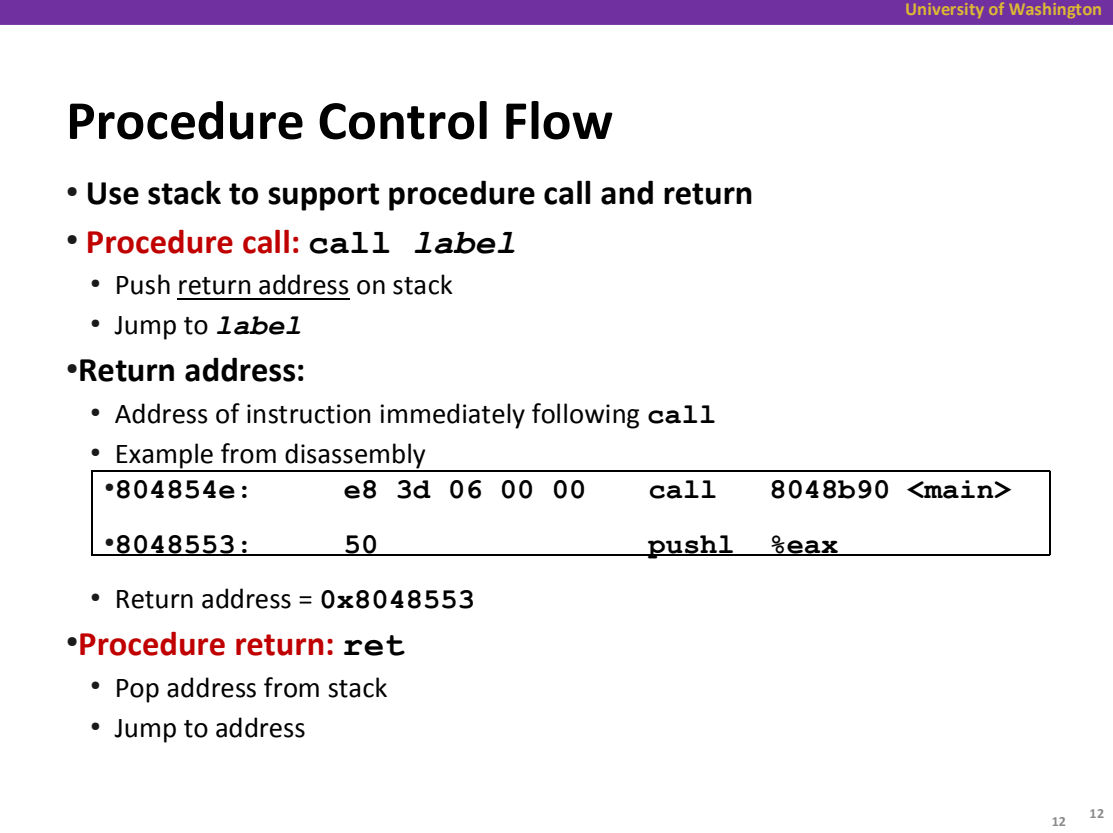

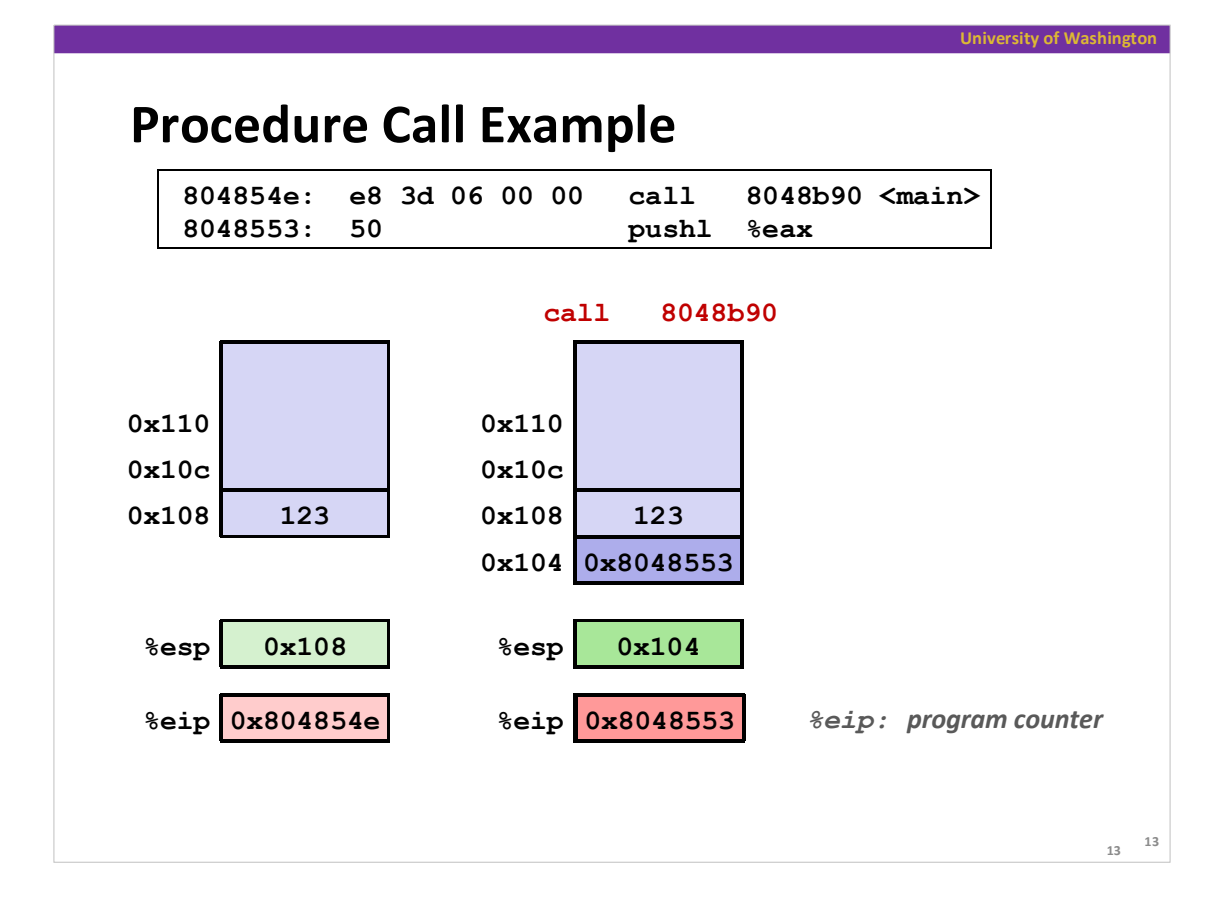

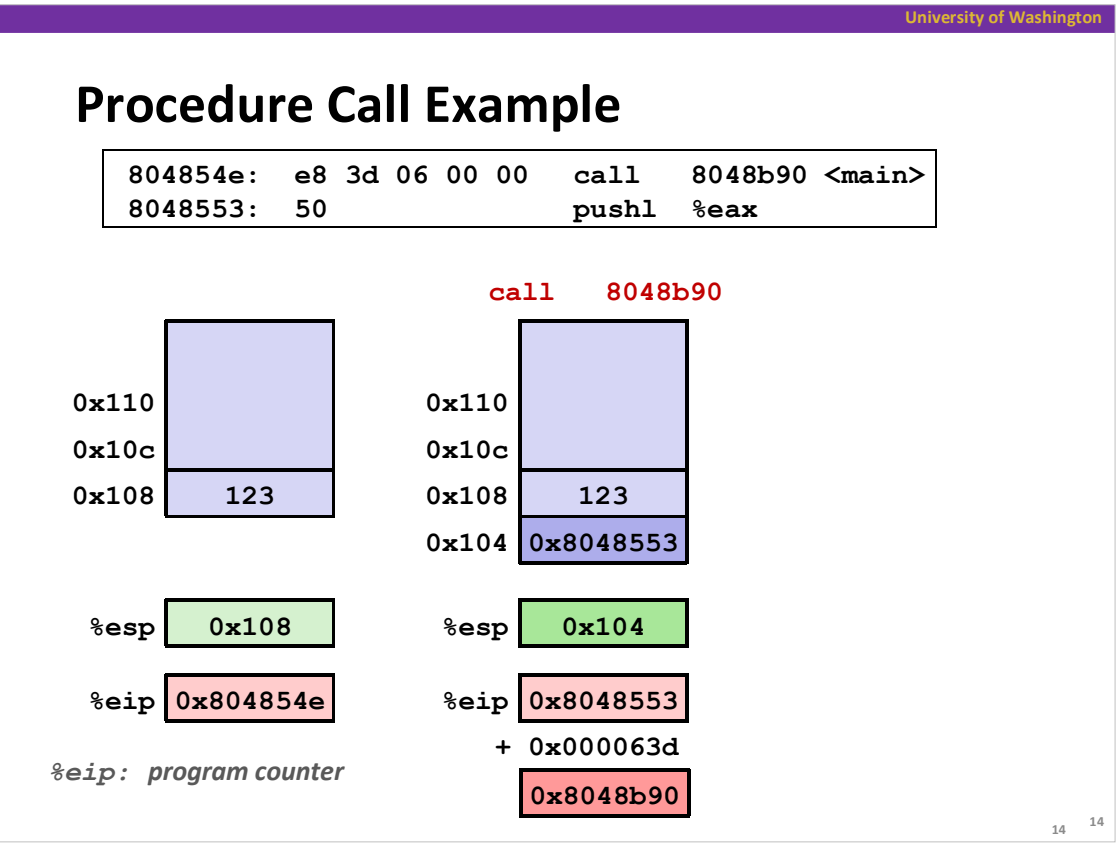

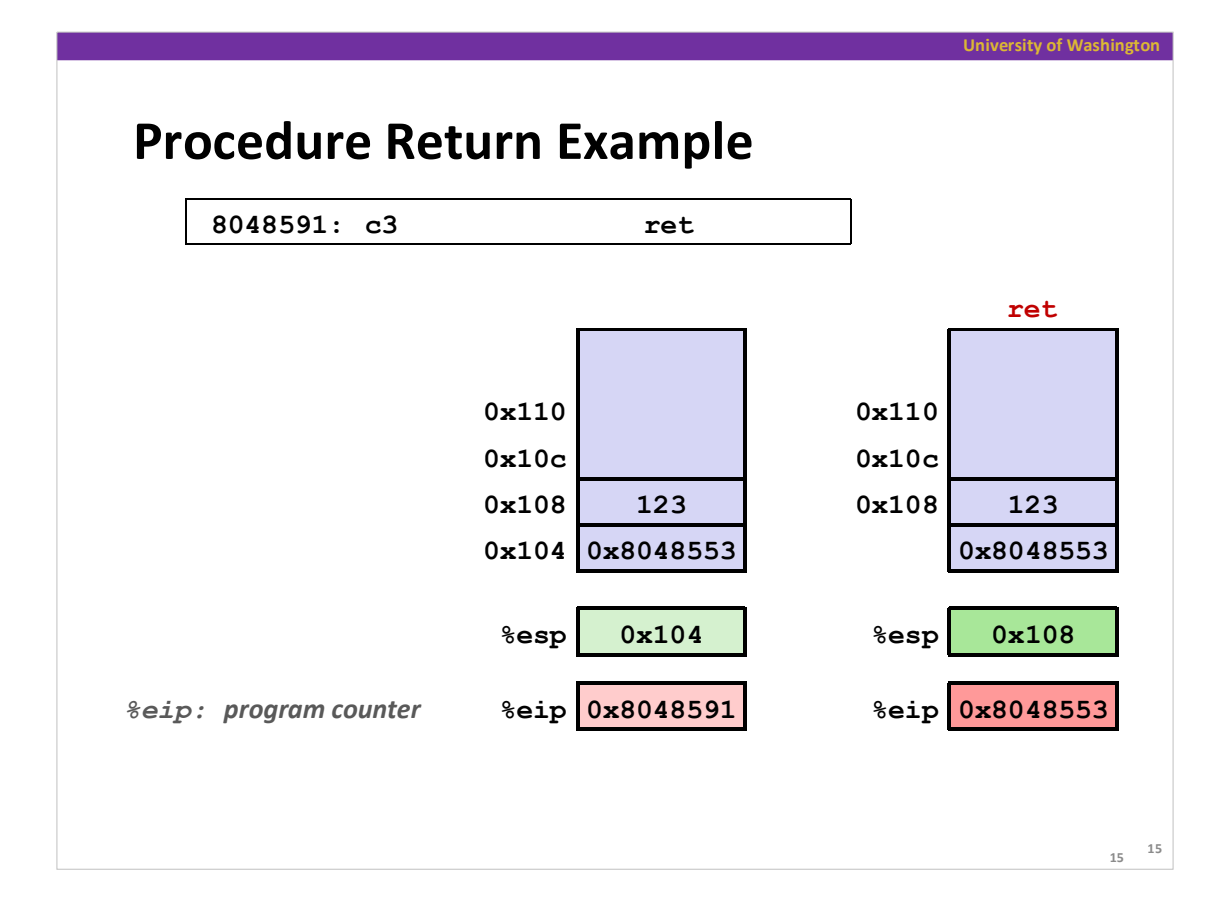

## **University of Washington Stack-Based Languages Languages that support recursion** e.g., C, Pascal, Java Code must be *re-entrant* Multiple simultaneous instantiations of single procedure Need some place to store state of each instantiation Arguments Local variables • Return pointer **Stack discipline** • State for a given procedure needed for a limited time • Starting from when it is called to when it returns Callee always returns before caller does **Stack allocated in** *frames* • State for a single procedure instantiation

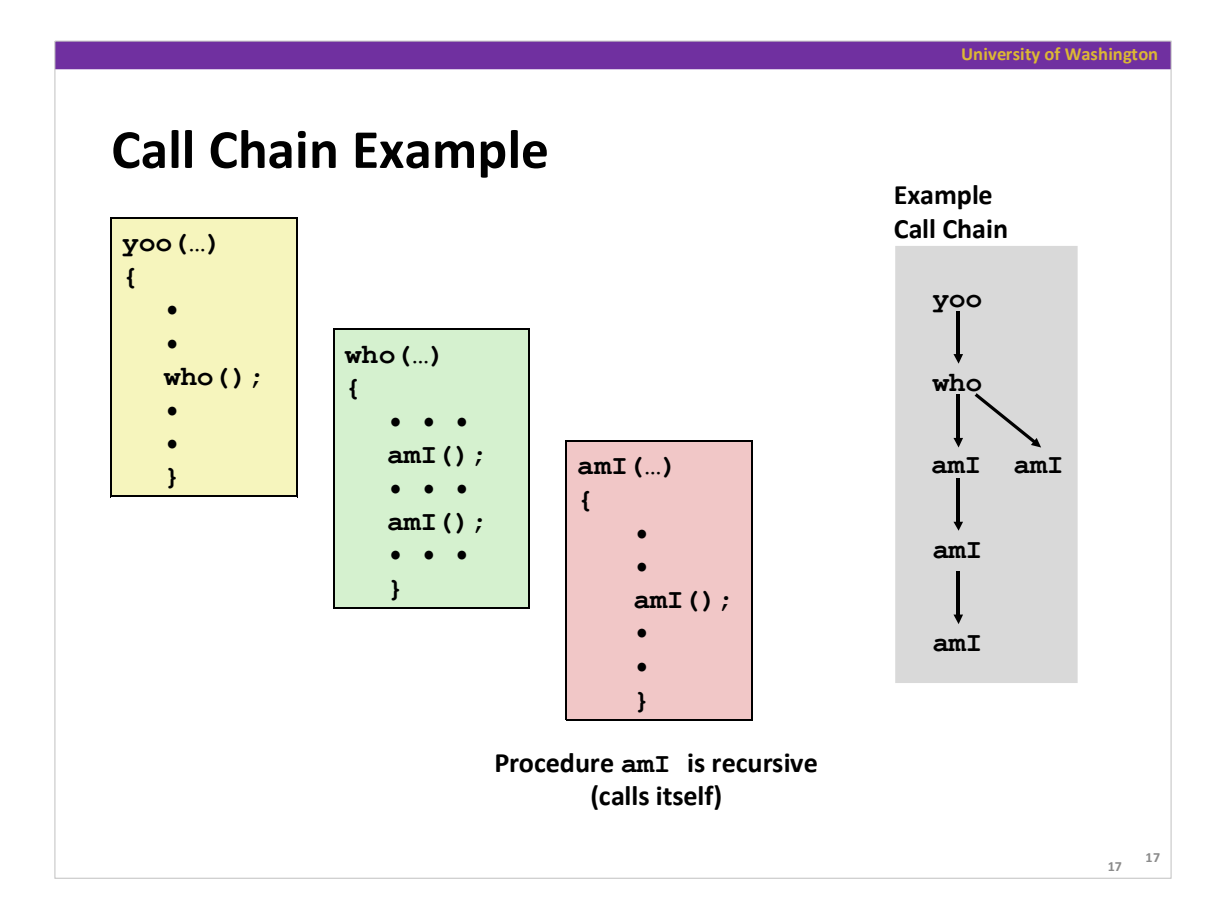

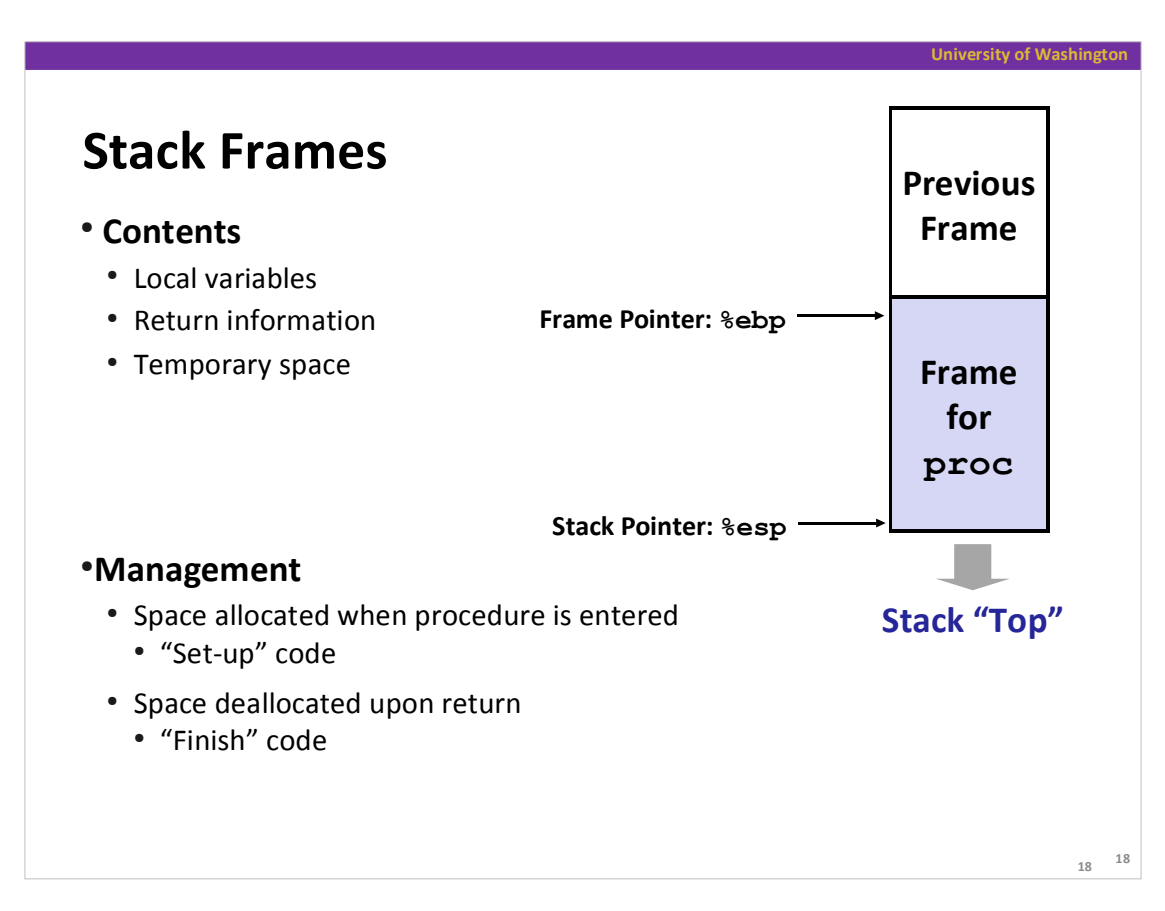

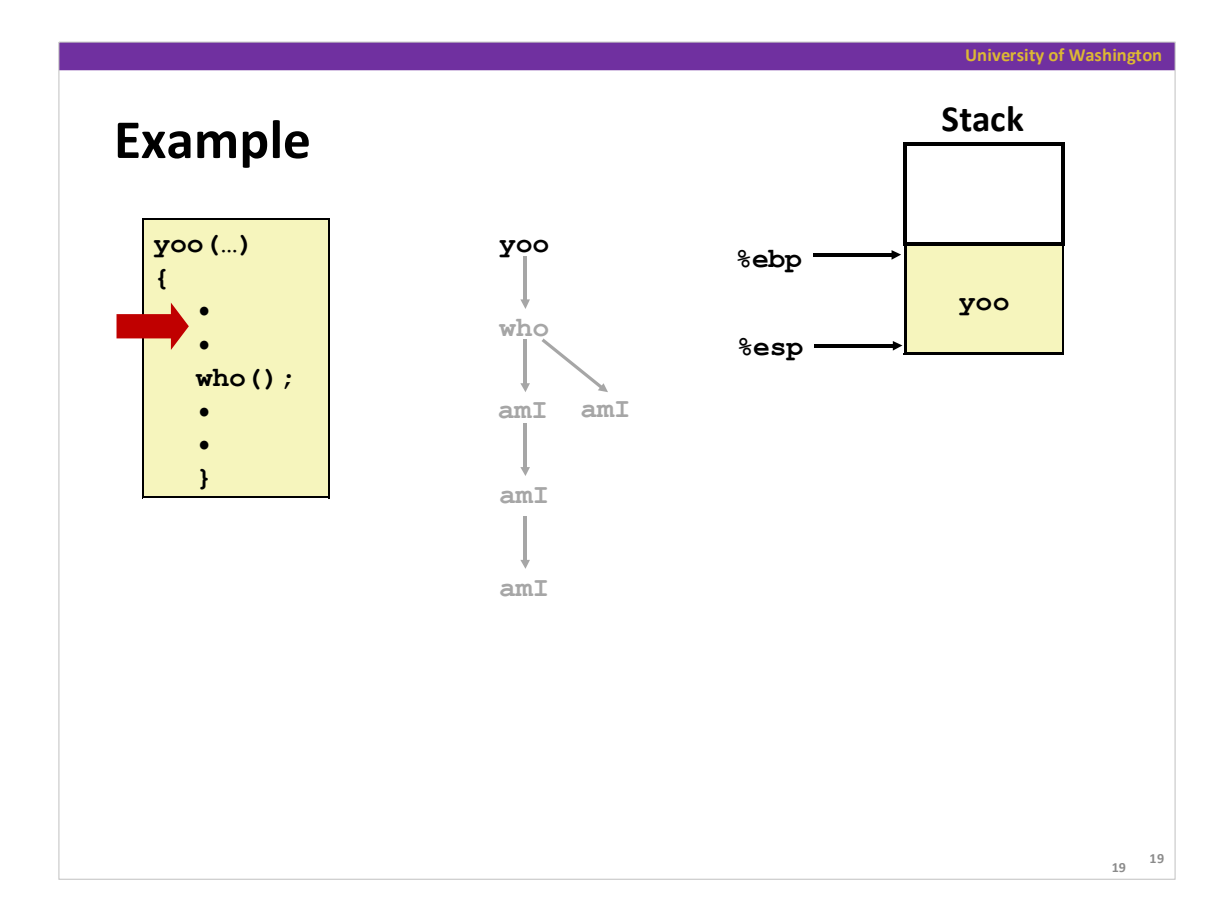

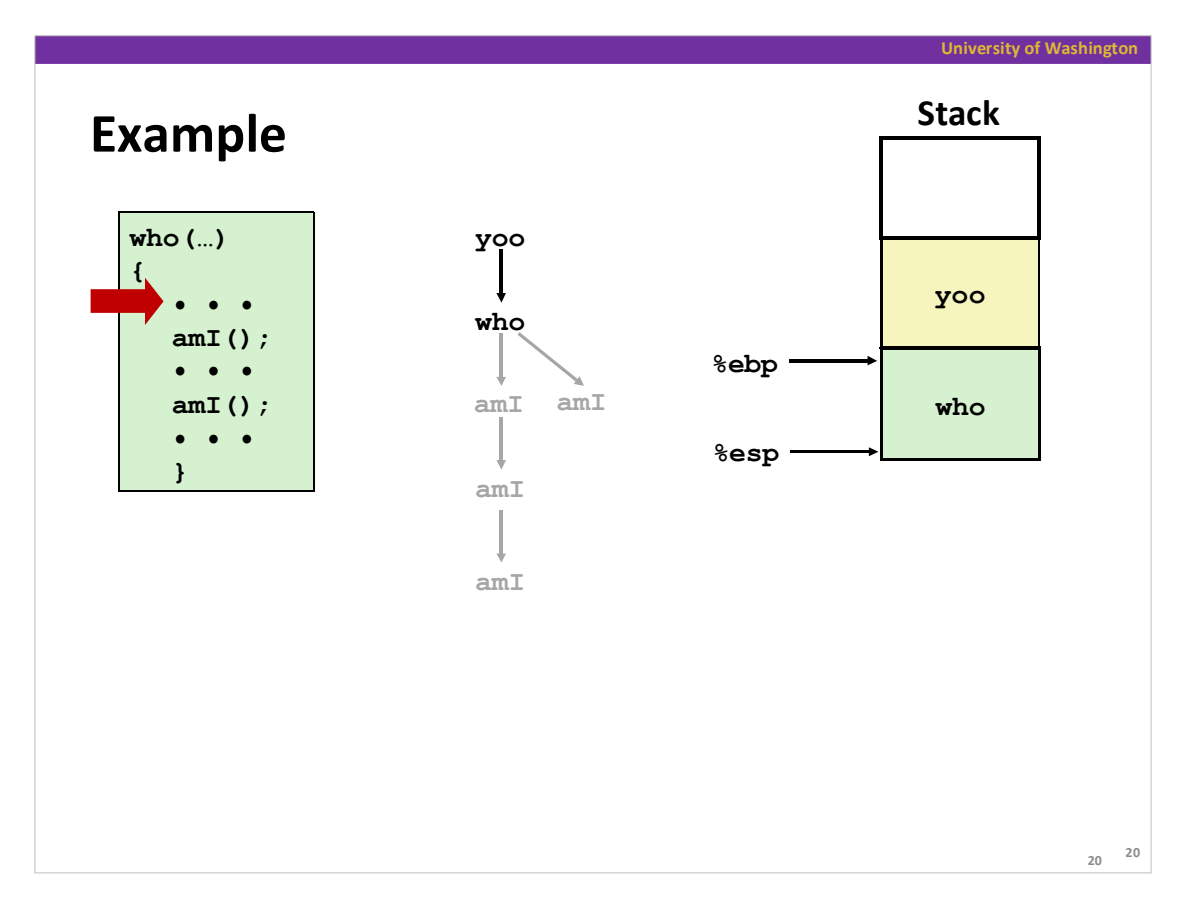

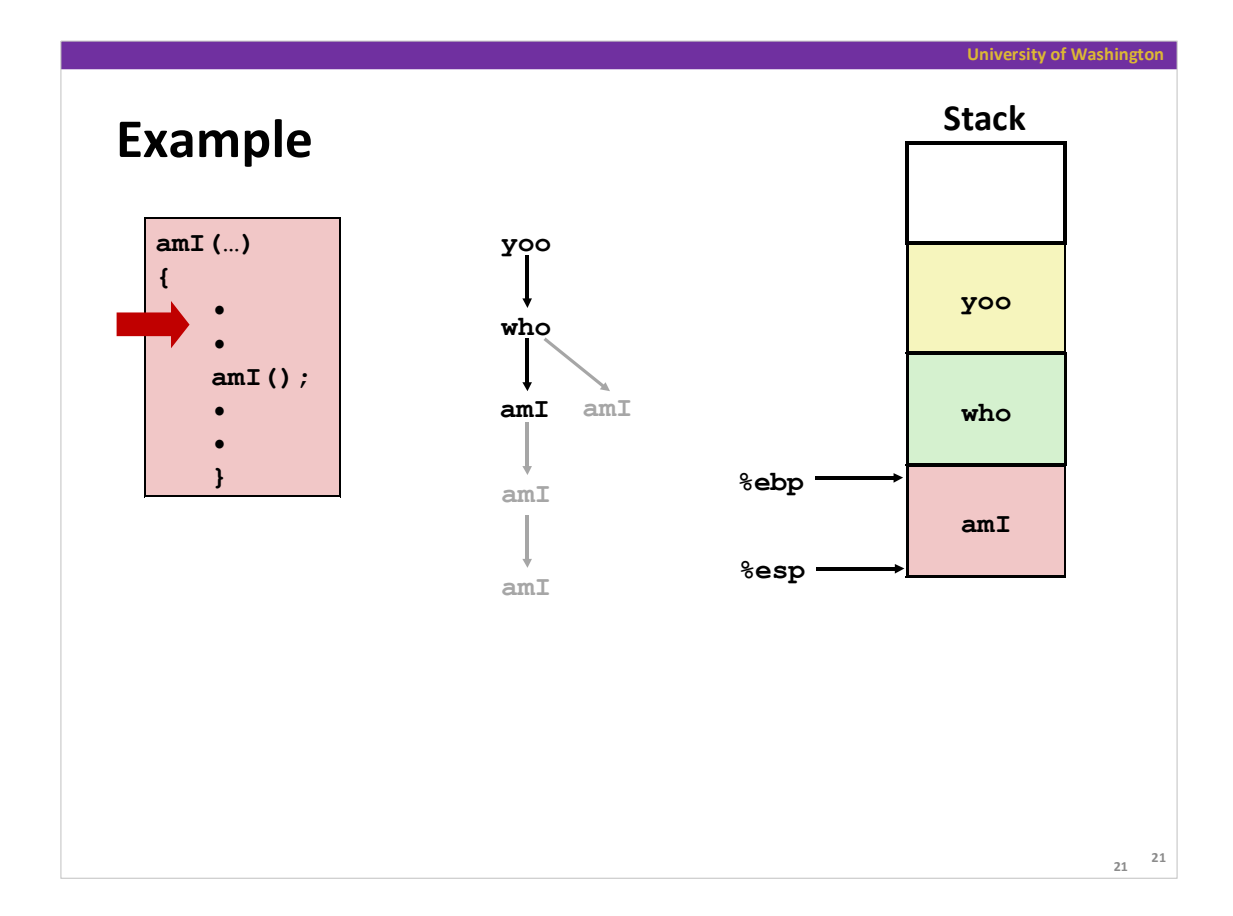

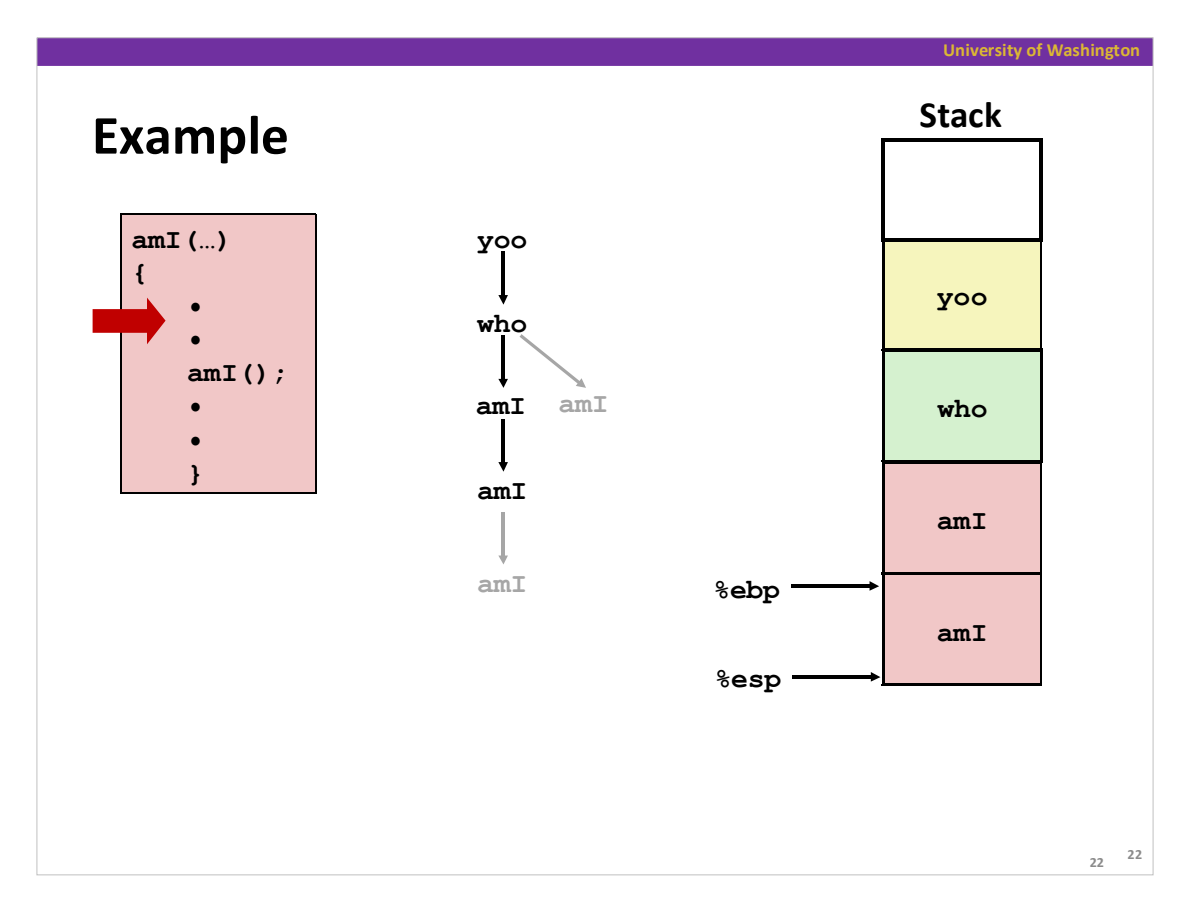

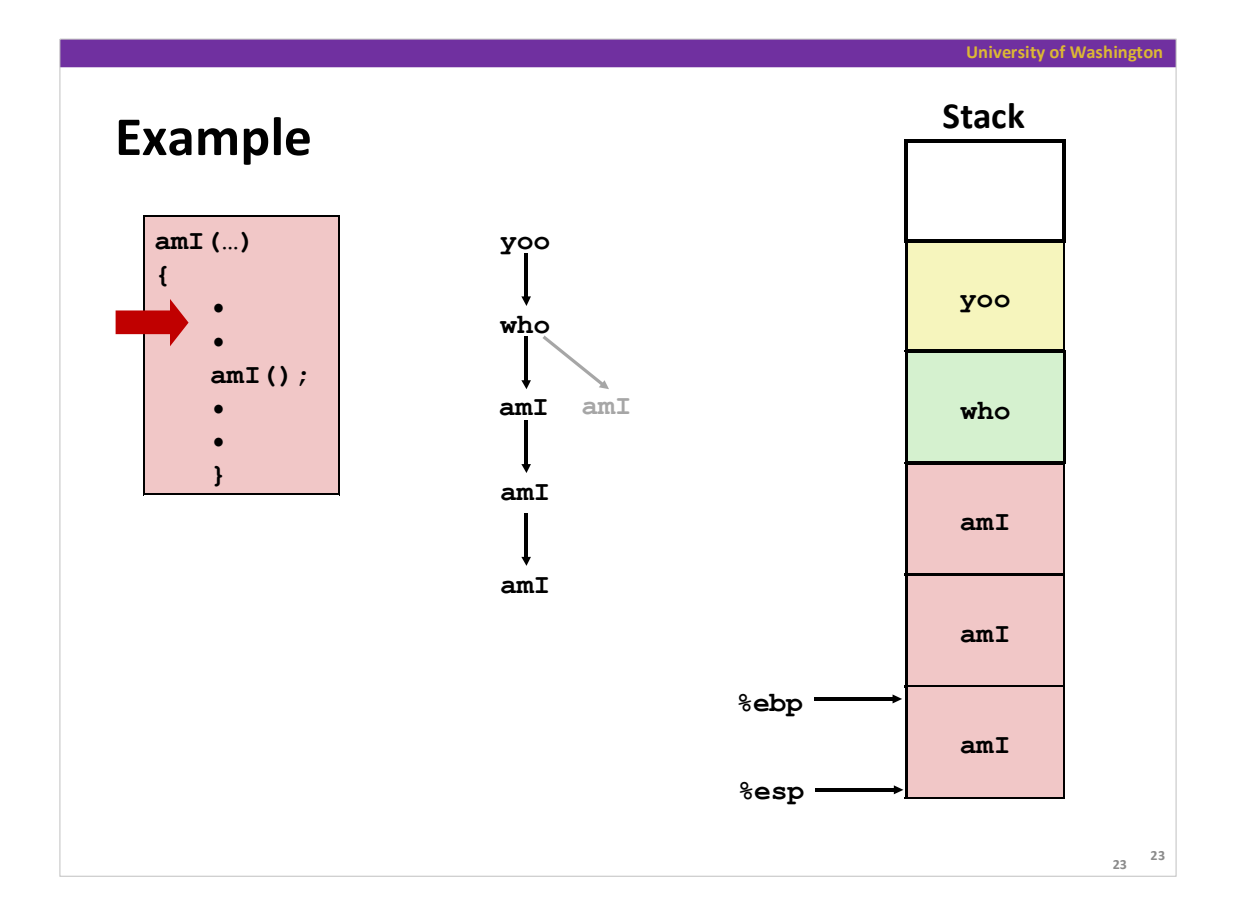

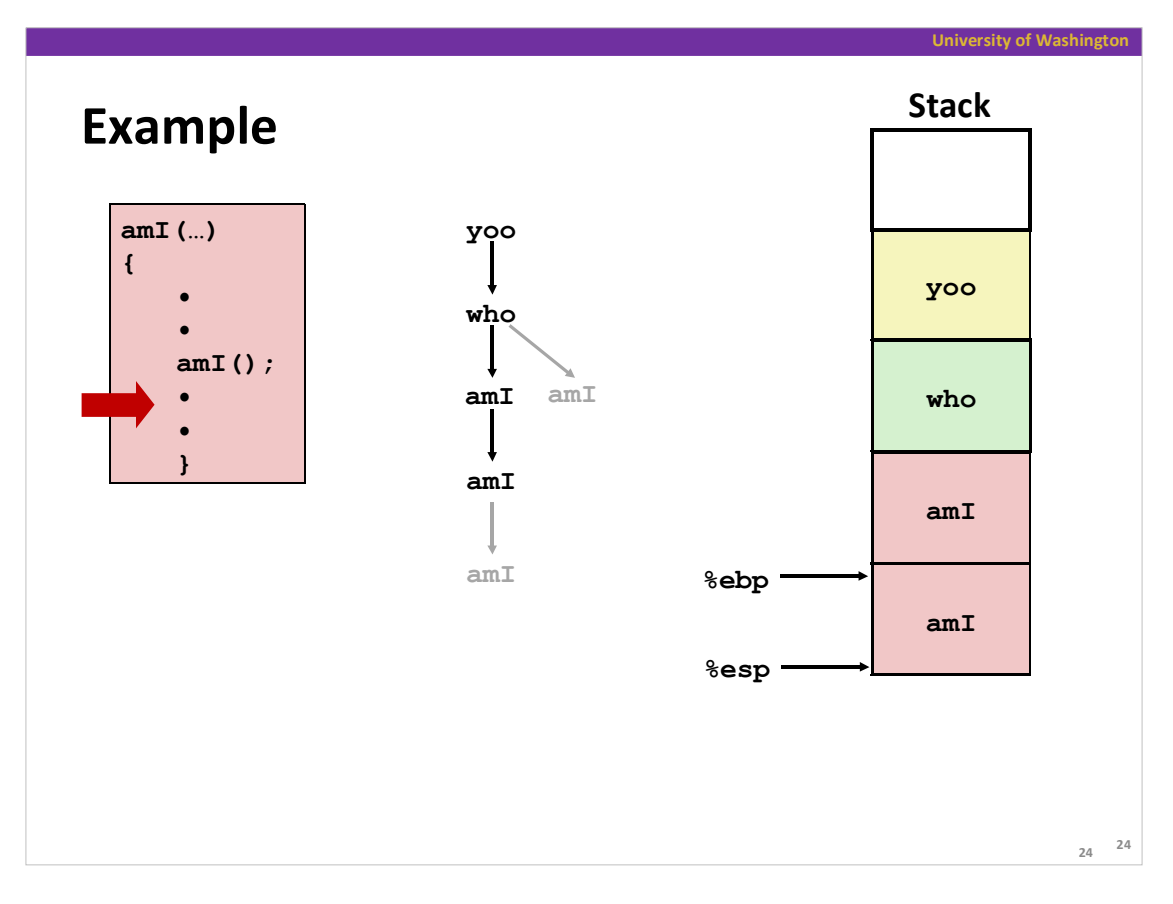

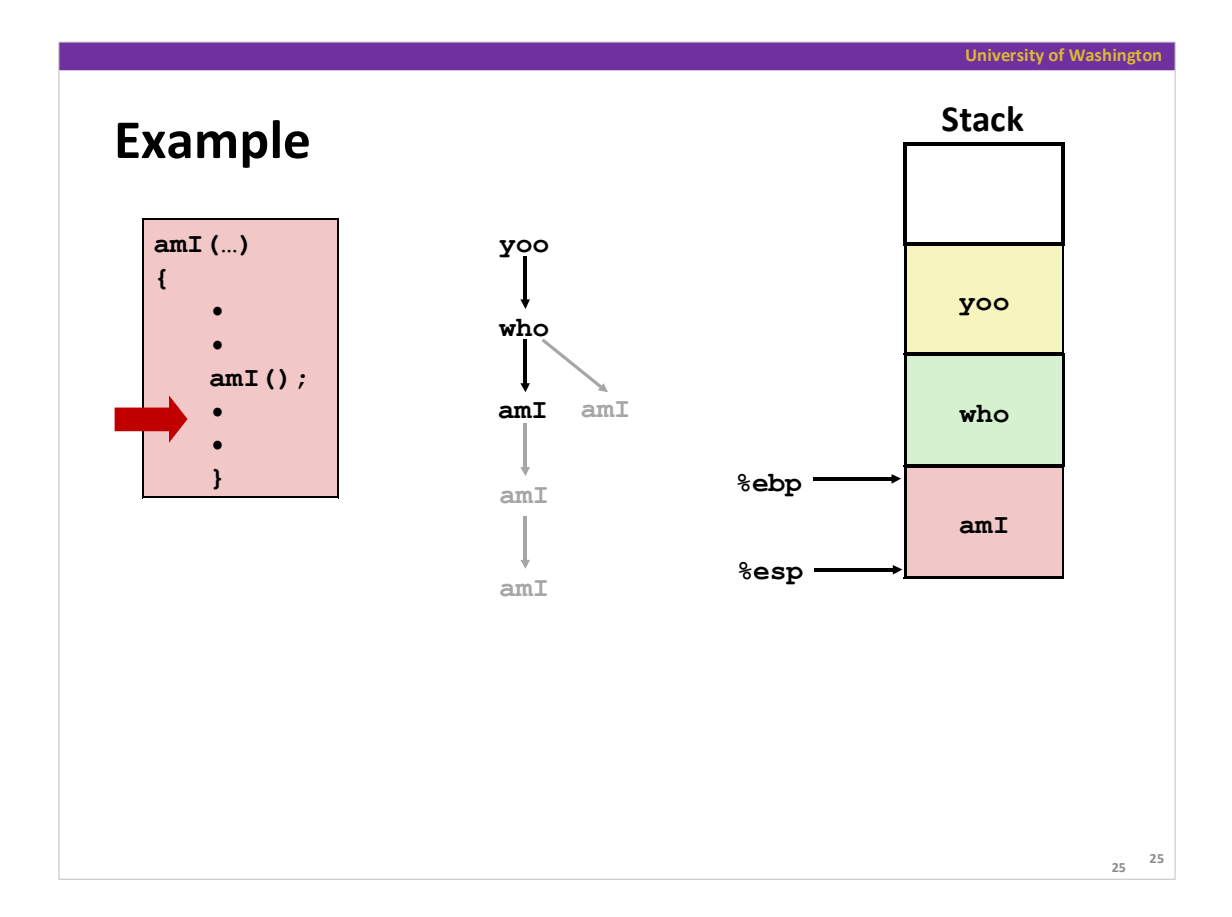

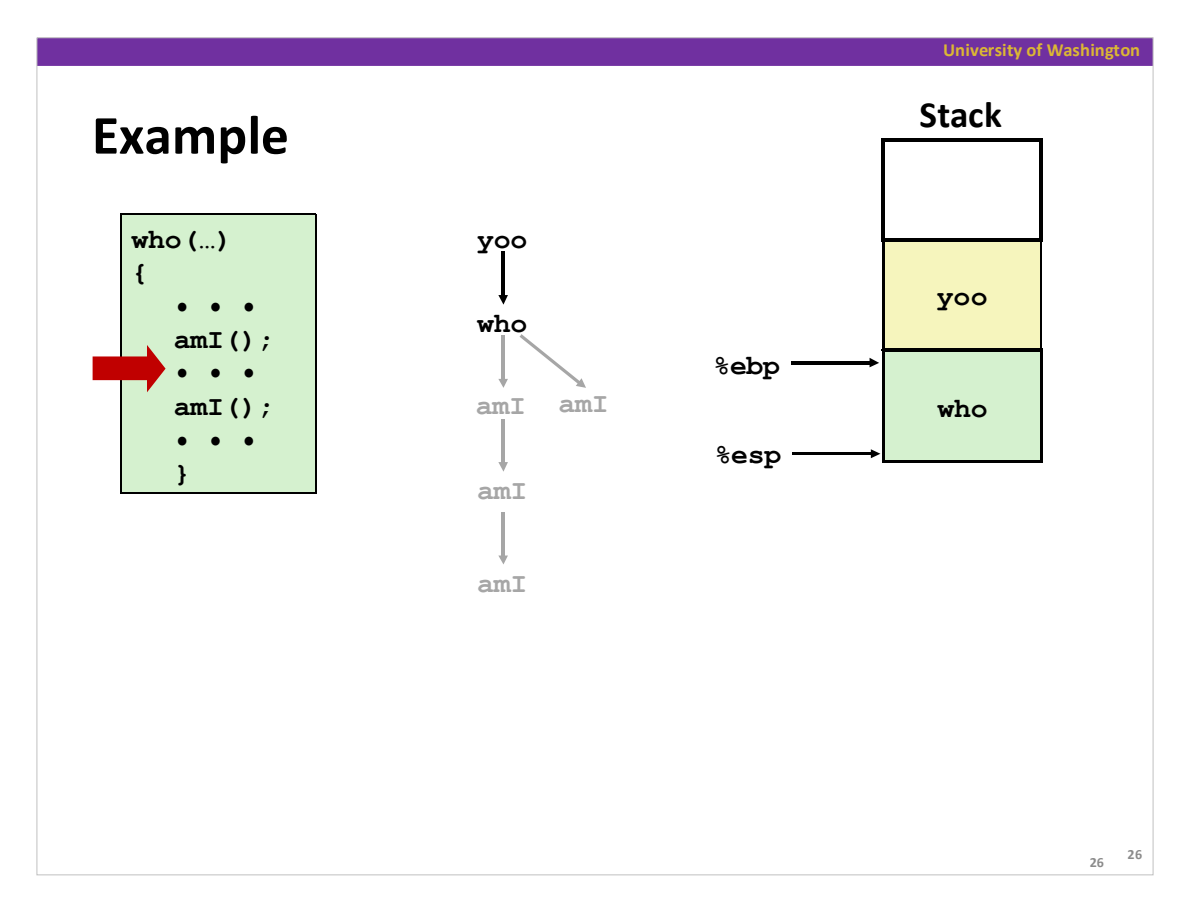

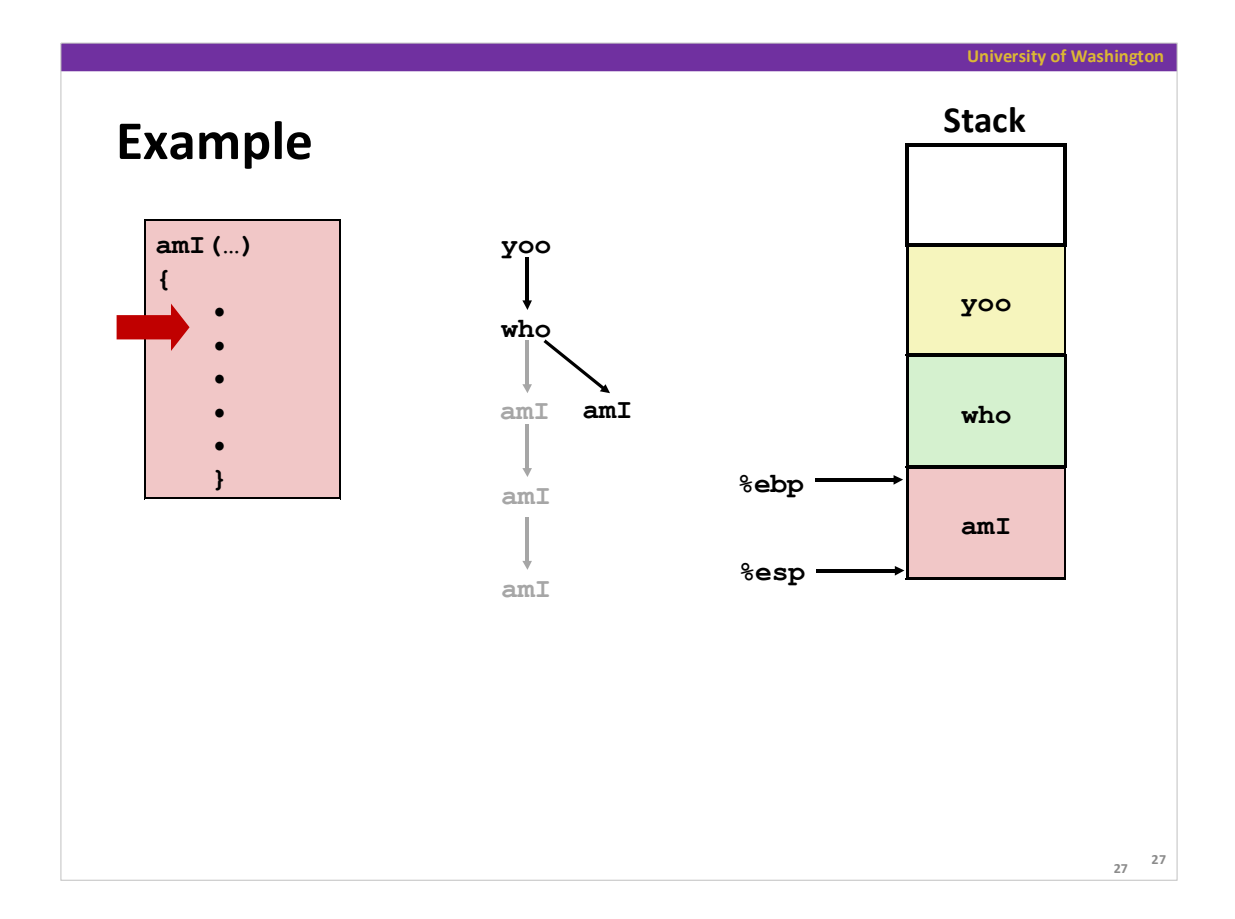

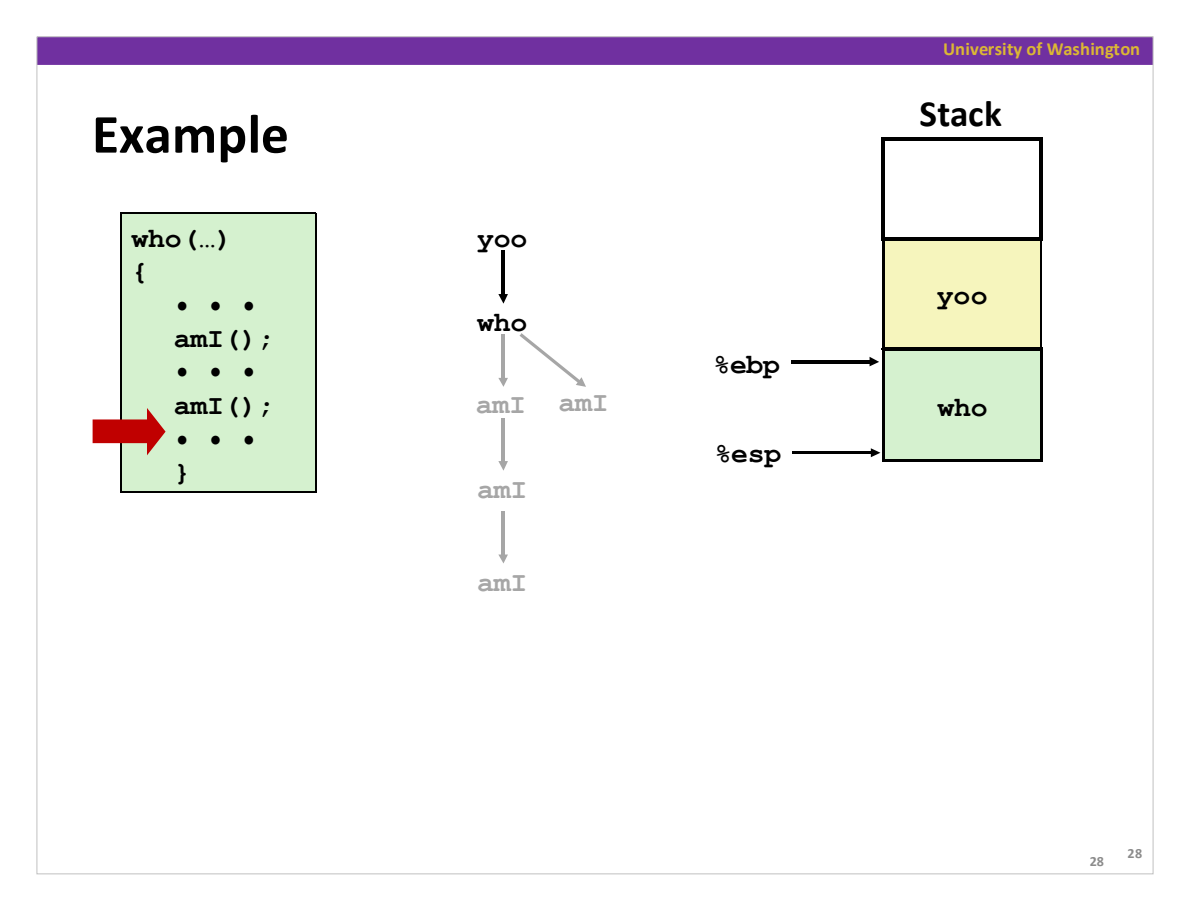

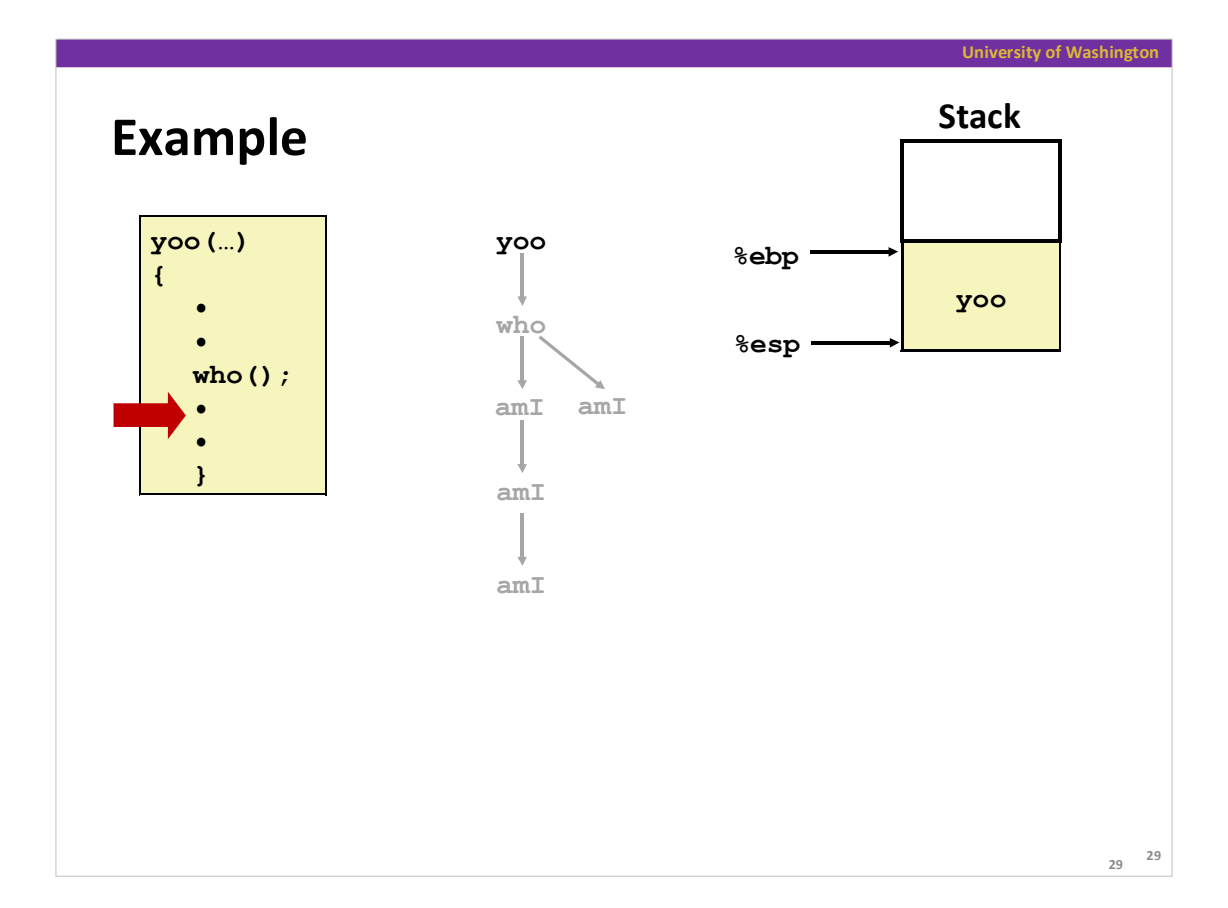

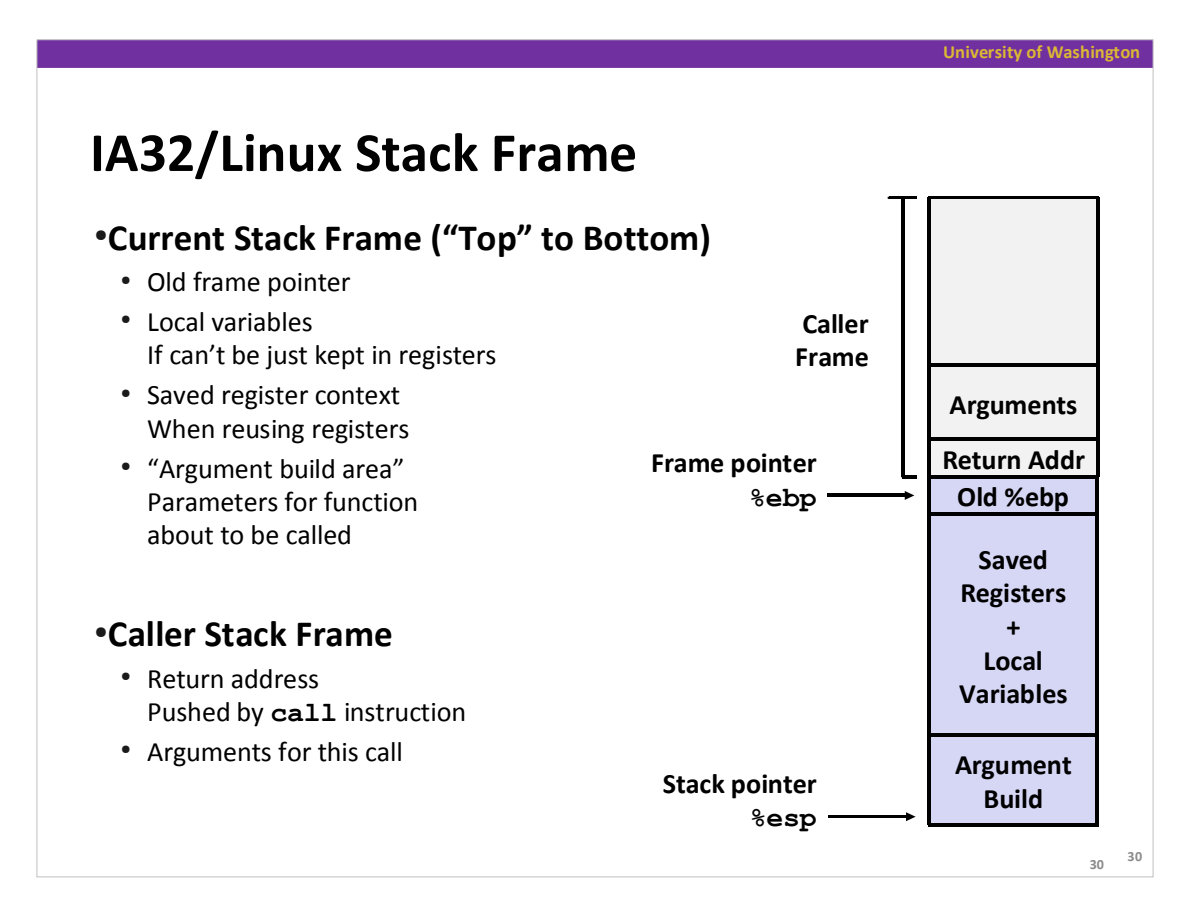

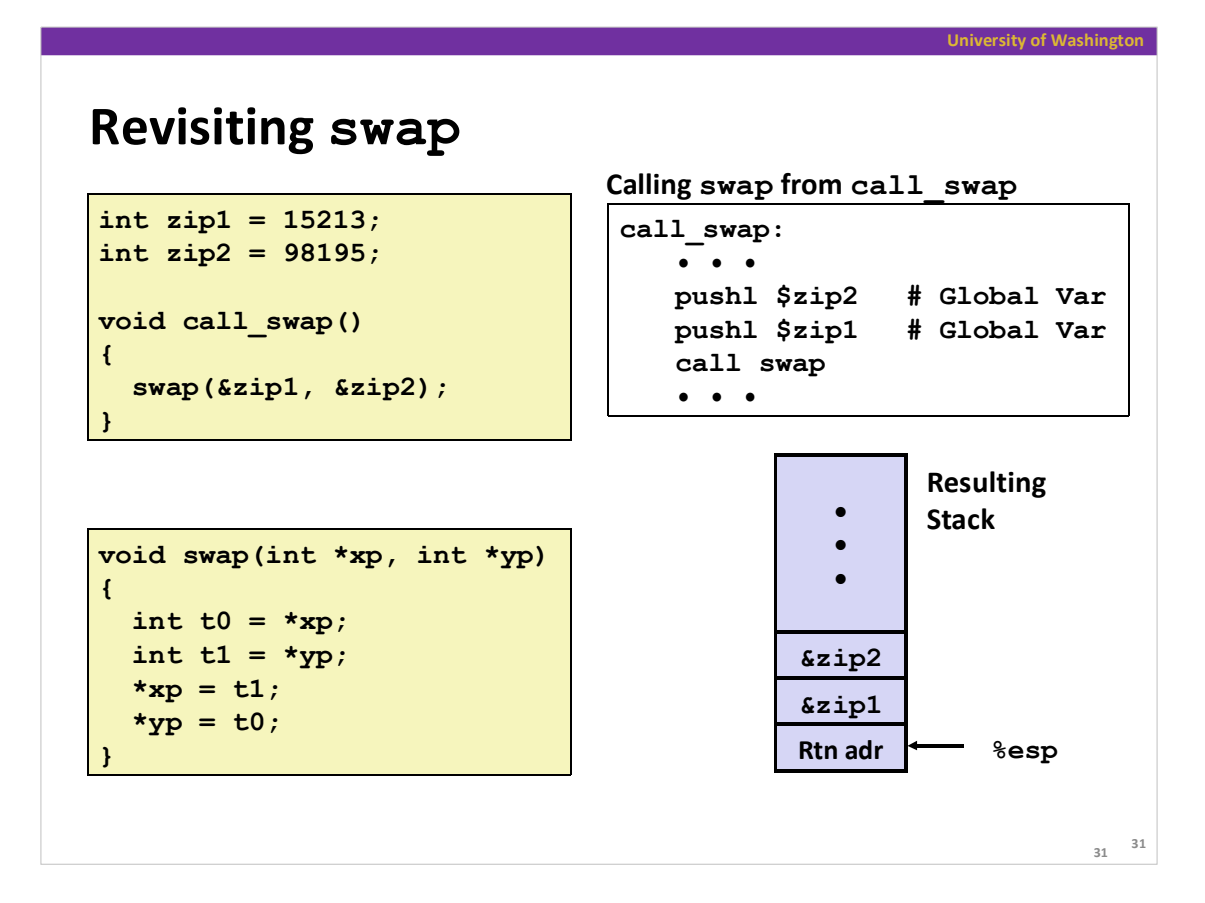

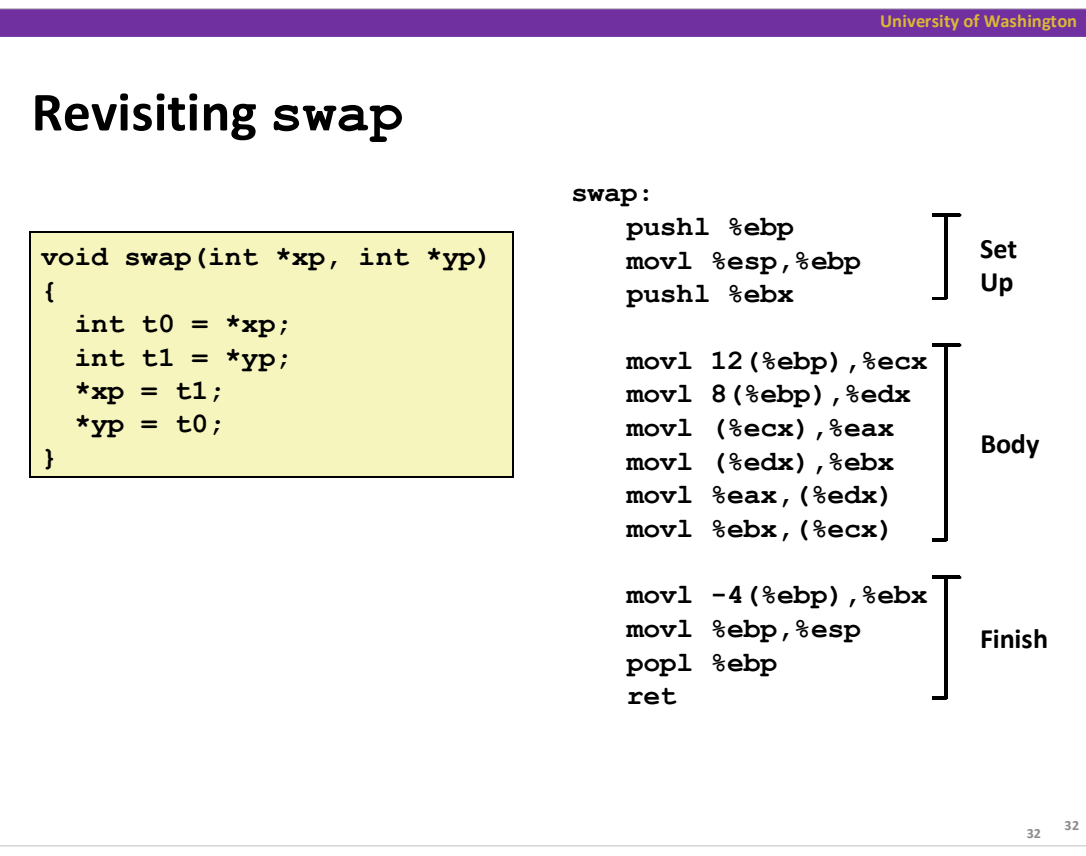

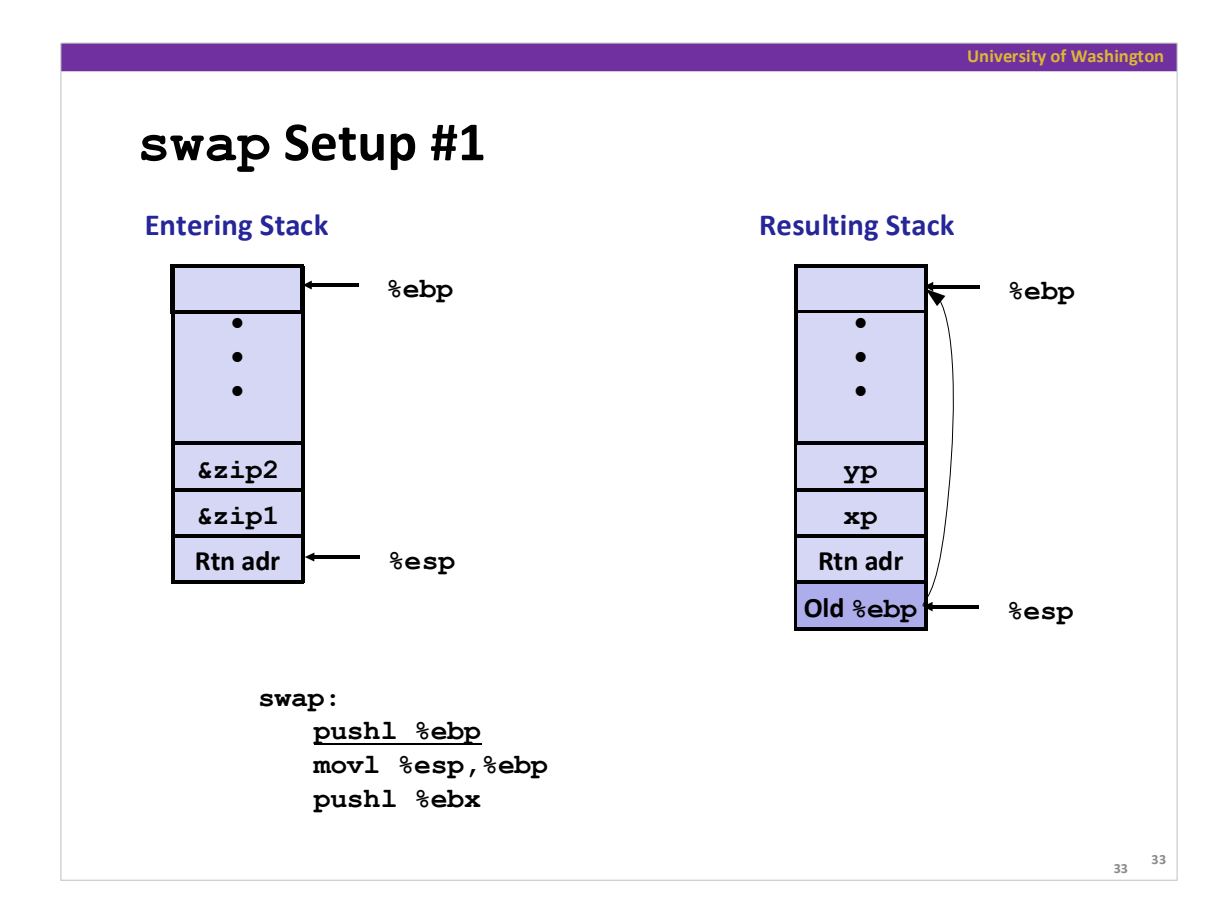

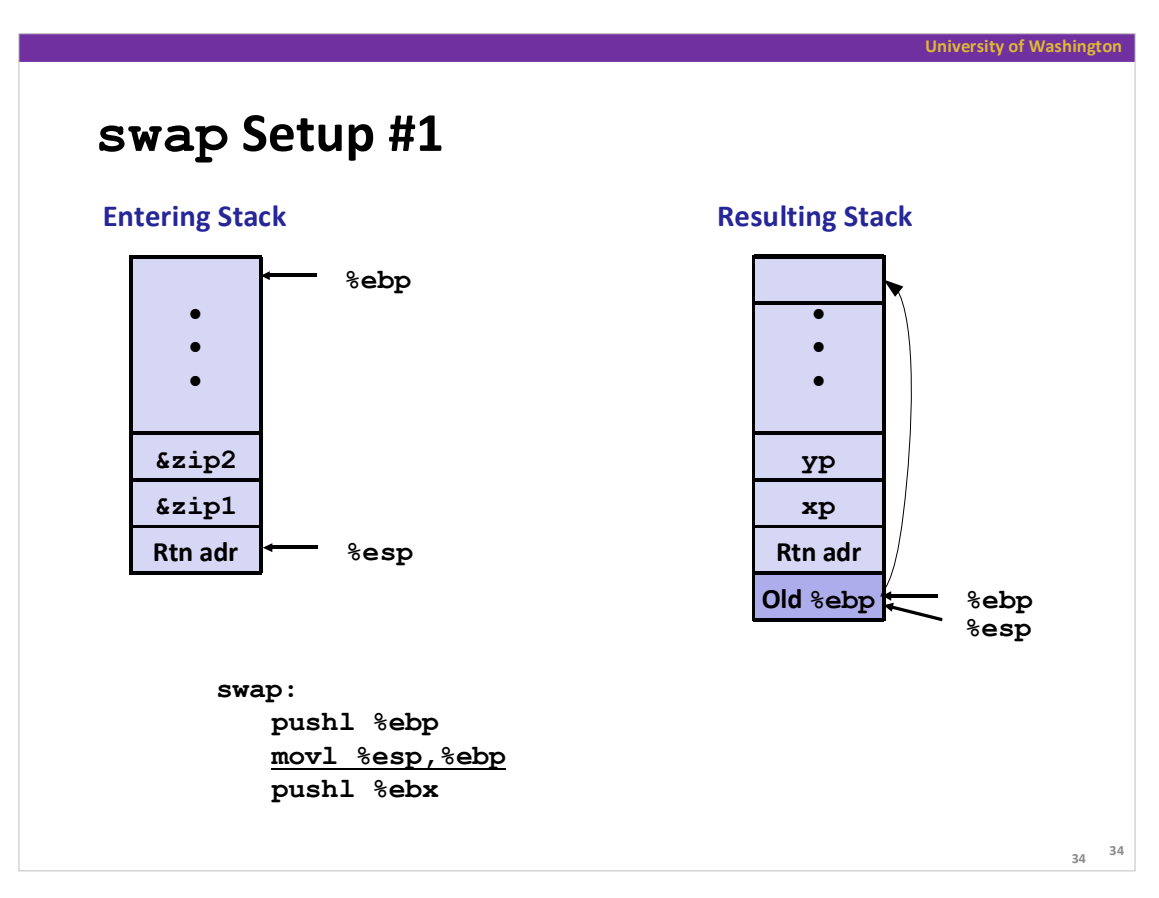

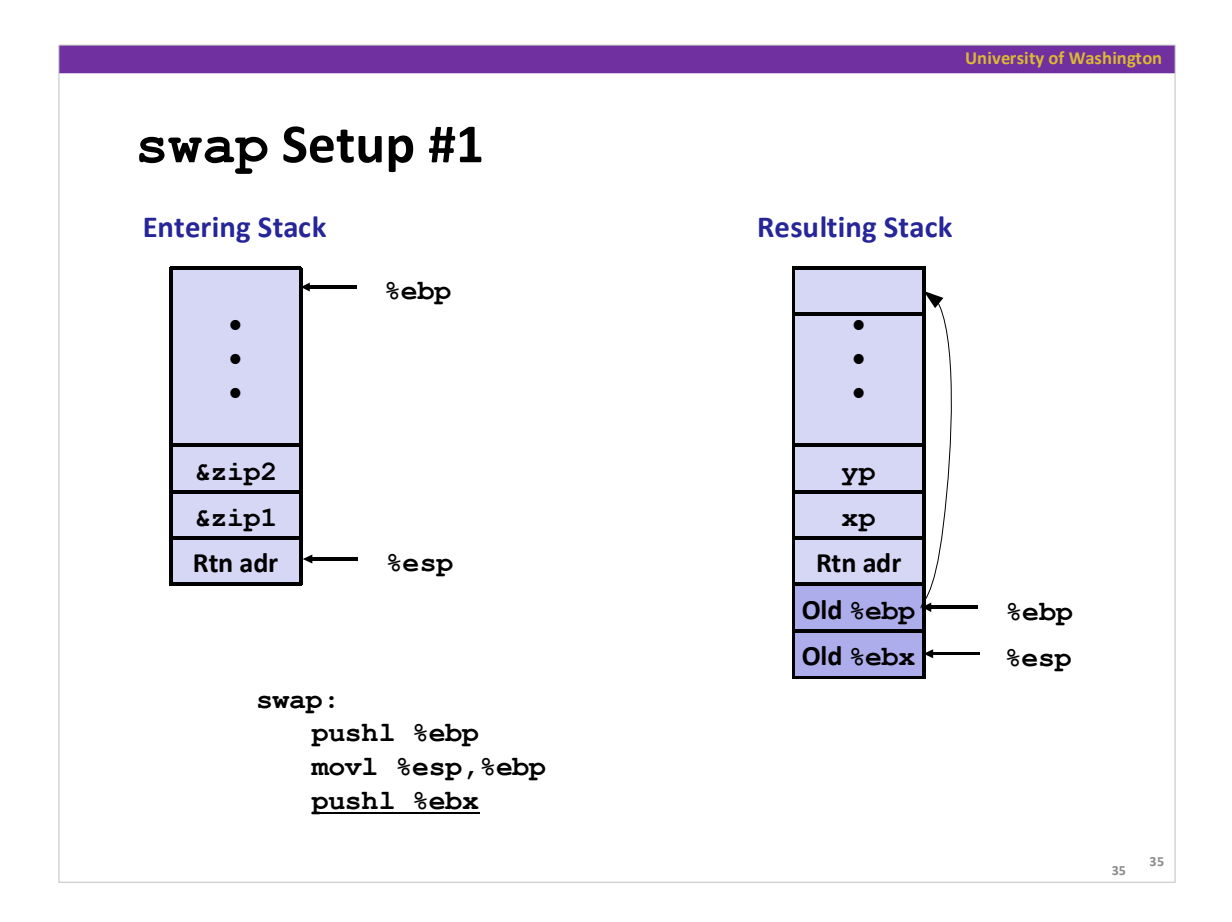

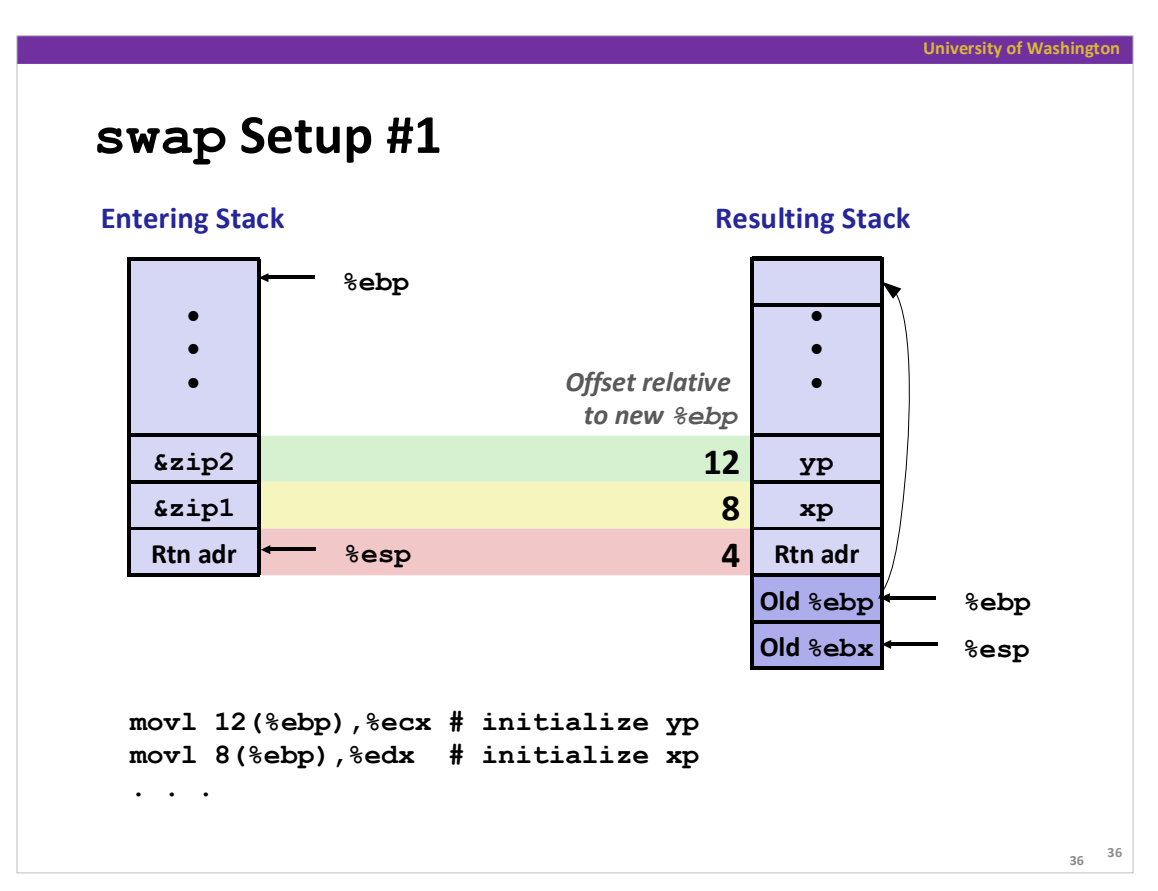

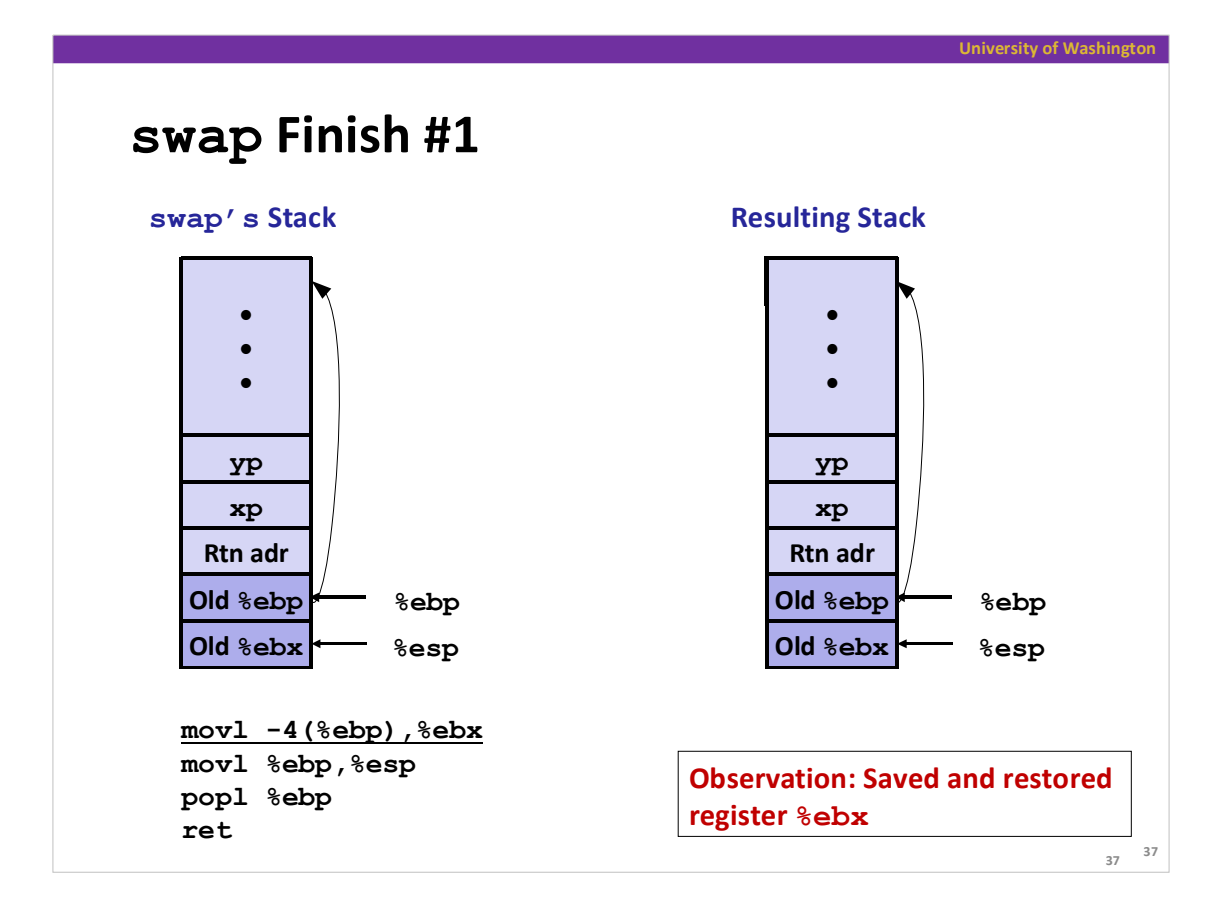

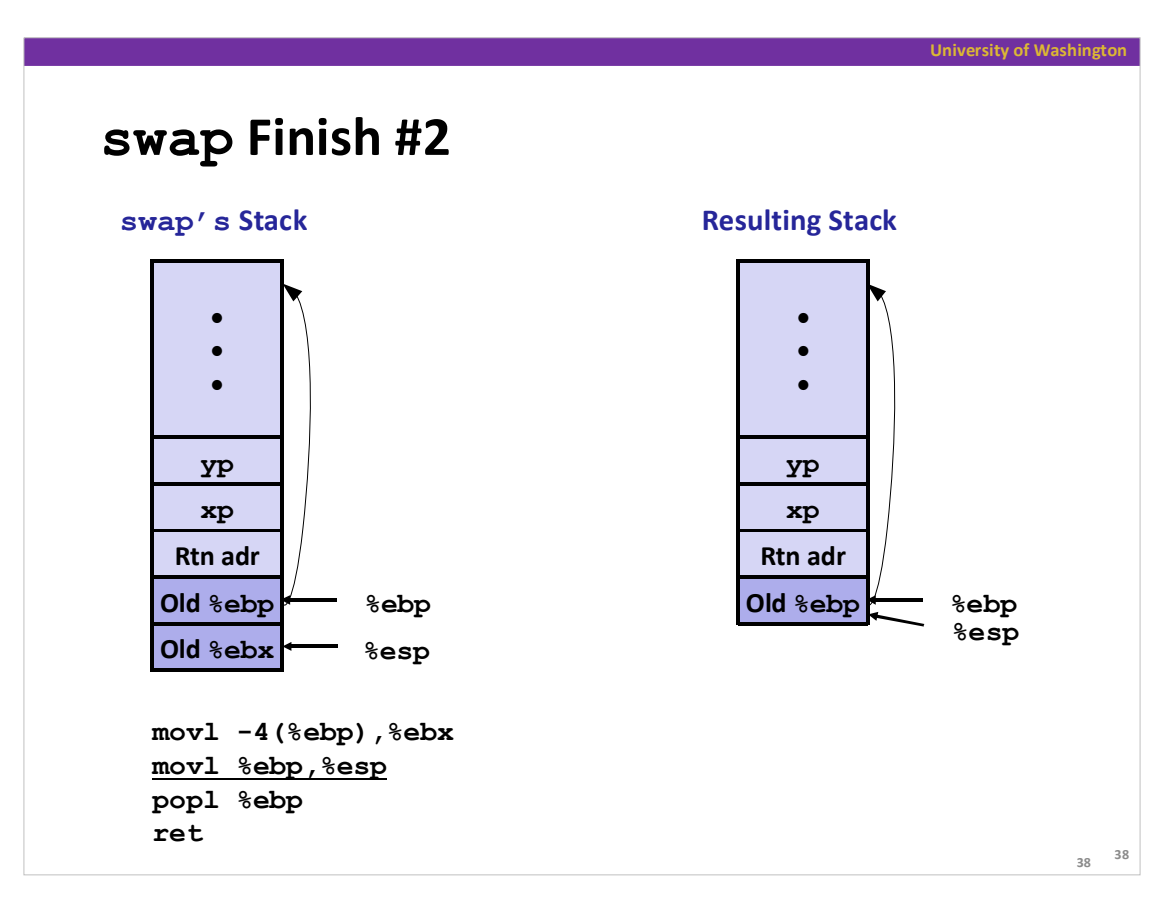

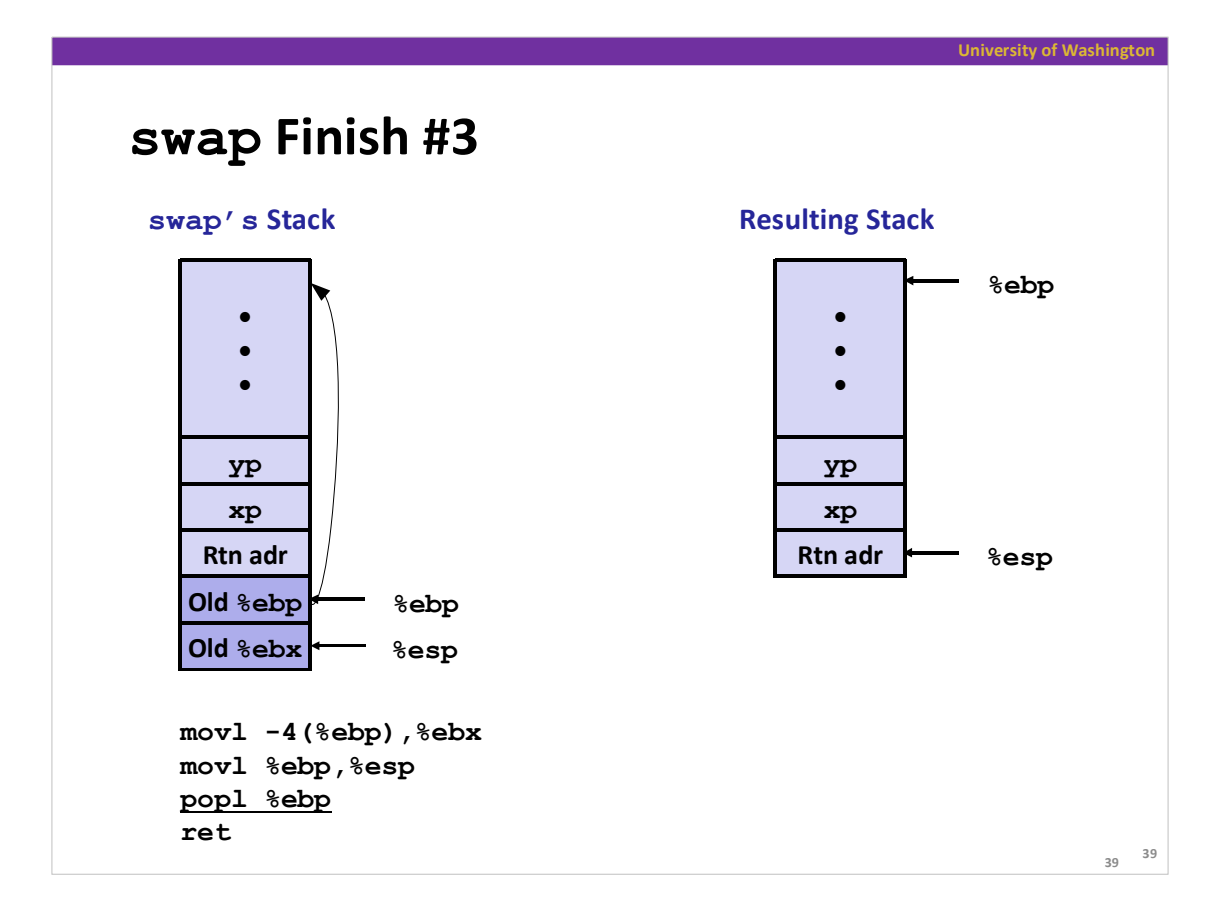

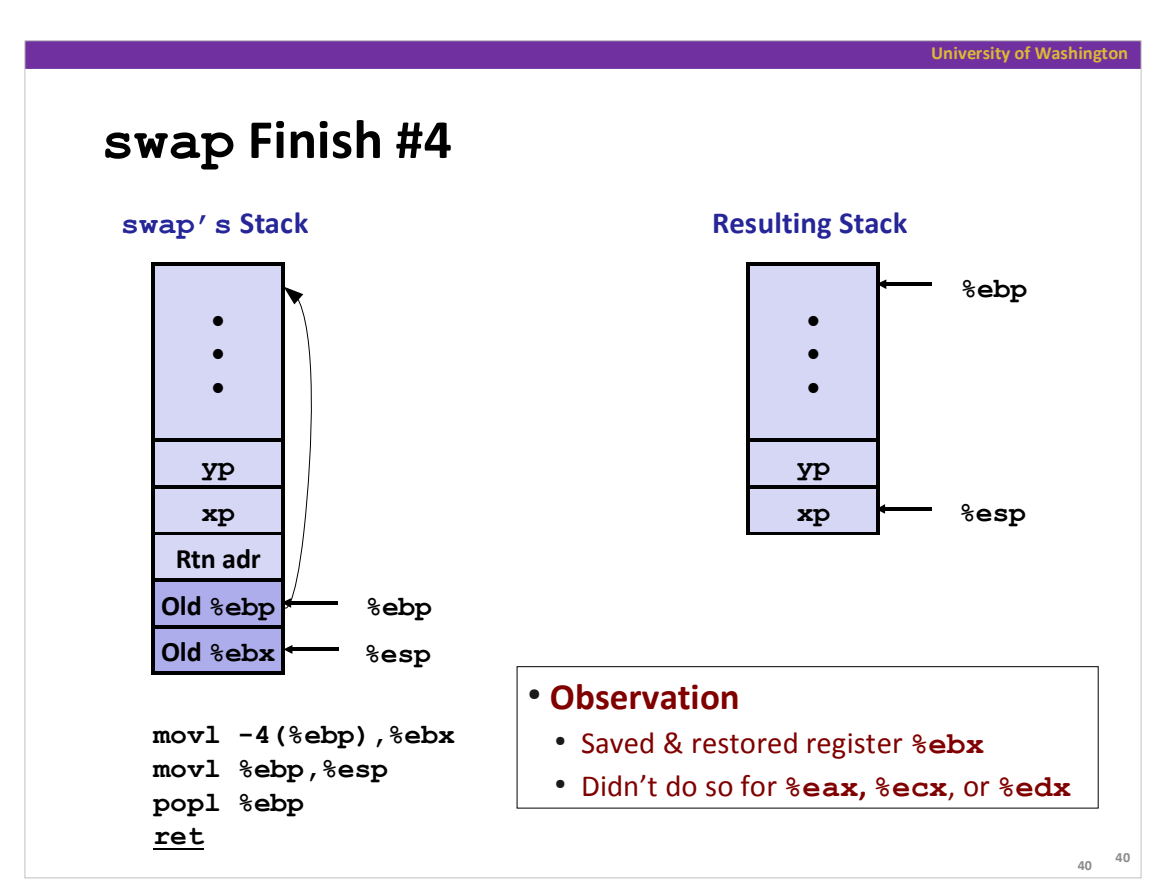

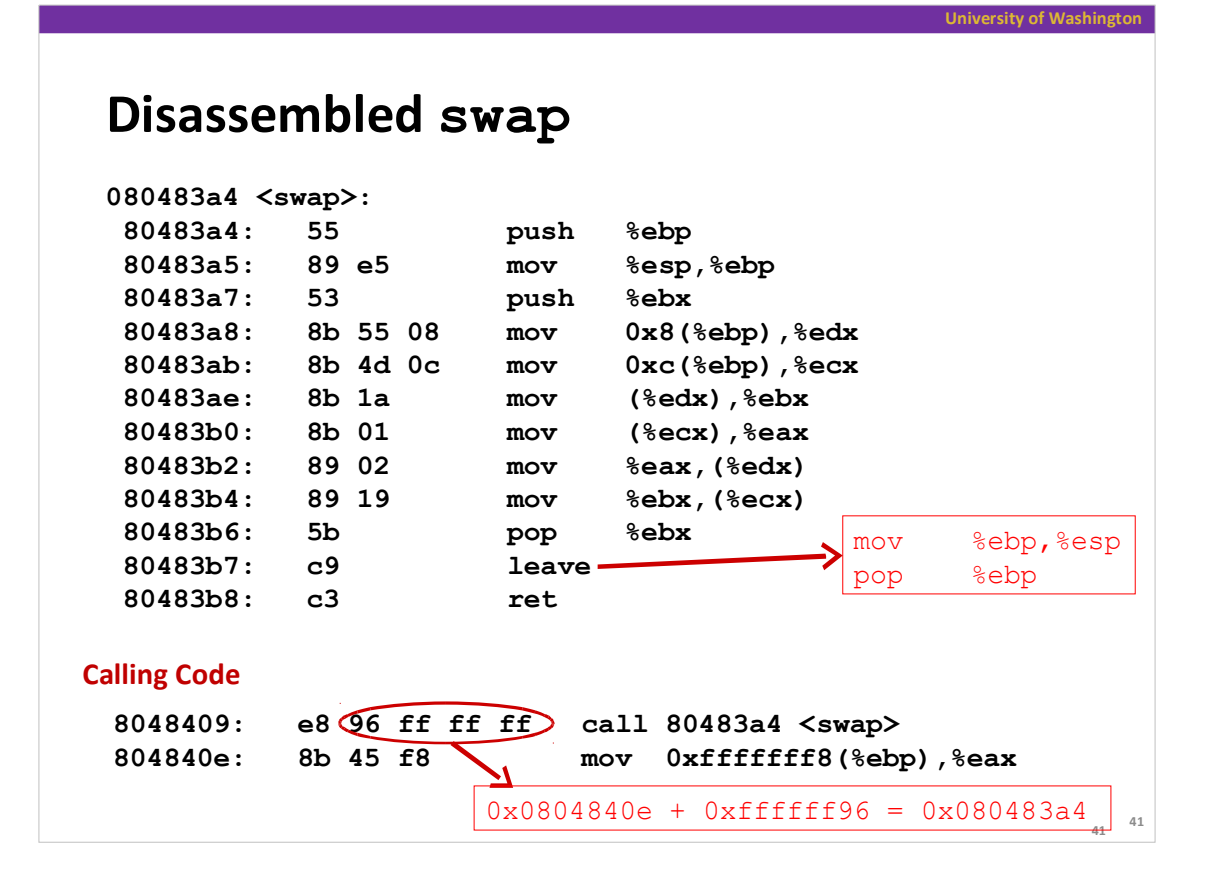

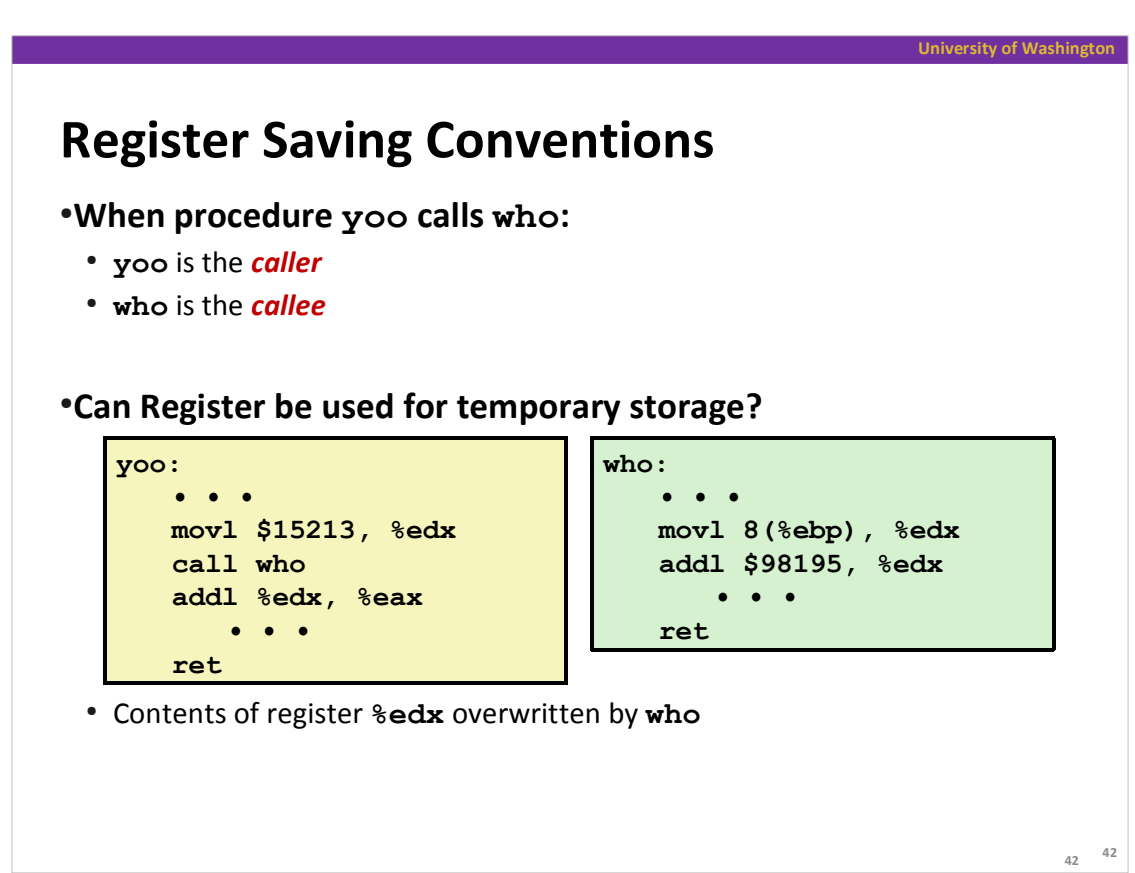

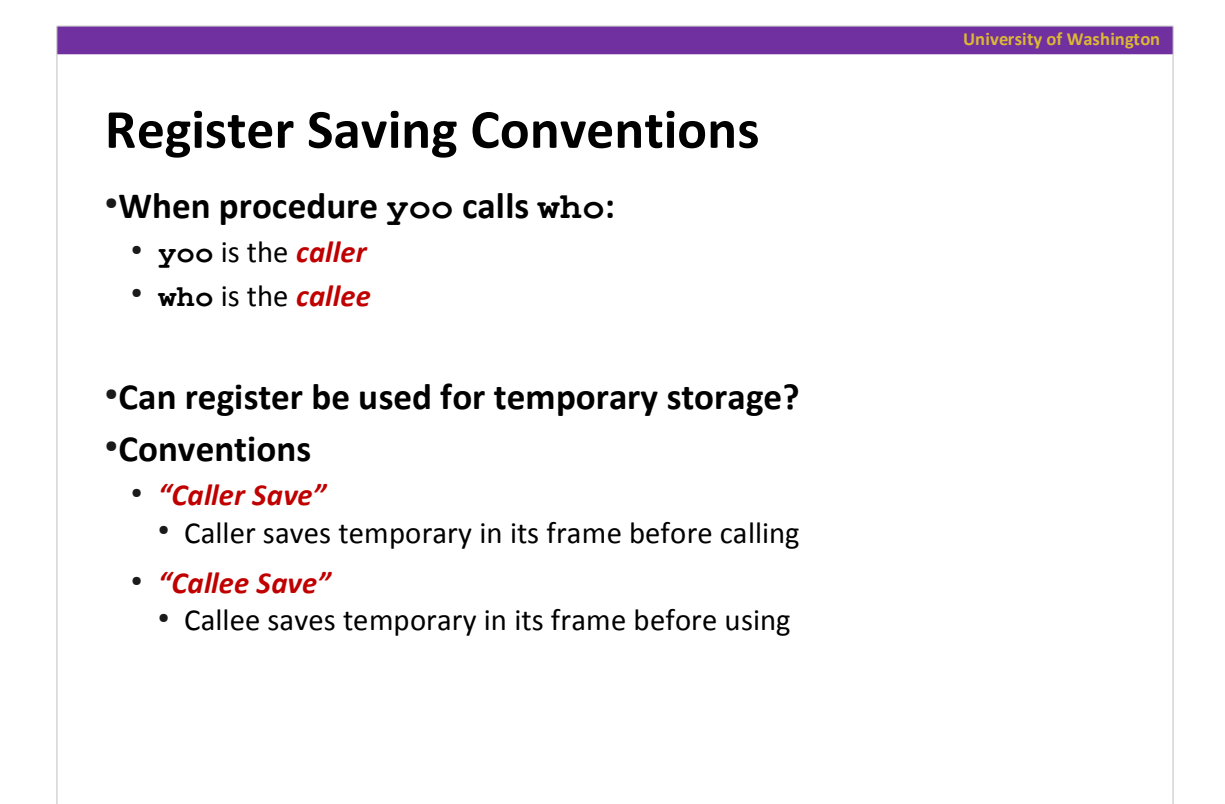

**43 43**

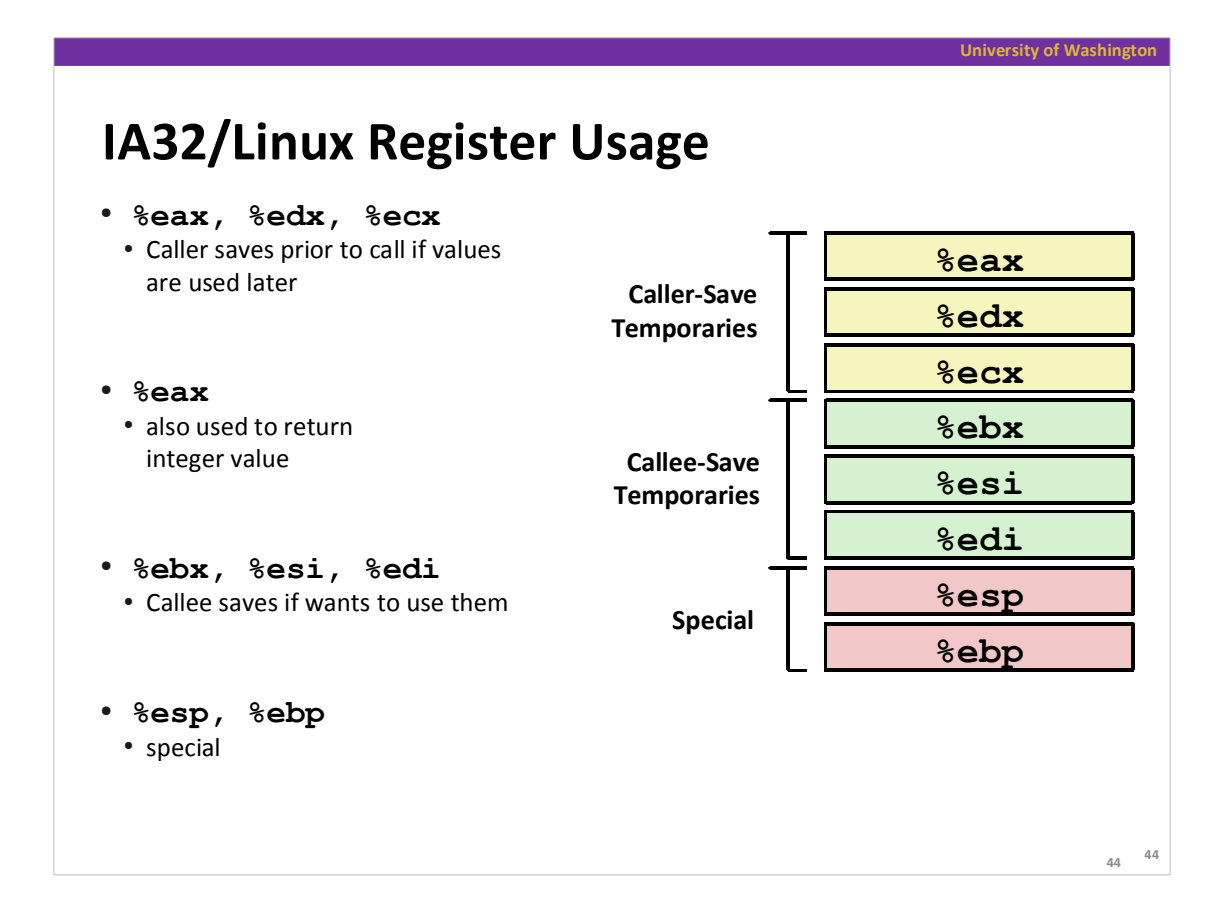

# **Recursive Factorial**

```
int rfact(int x)
{
   int rval;
   if (x <= 1)
     return 1;
  rval = rfact(x-1); return rval * x;
}
```
#### **Registers**

- **%ebx** used, but saved at beginning & restored at end
- **%eax** used without first saving
	- expect caller to save
	- pushed onto stack as parameter for next call
	- used for return value

```
45
45
rfact:
   pushl %ebp
   movl %esp,%ebp
   pushl %ebx
    movl 8(%ebp),%ebx
    cmpl $1,%ebx
    jle .L78
   leal -1(%ebx),%eax
   pushl %eax
    call rfact
    imull %ebx,%eax
    jmp .L79
    .align 4
.L78:
   movl $1,%eax
.L79:
   movl -4(%ebp),%ebx
   movl %ebp,%esp
   popl %ebp
   ret
```
**University of Washington**

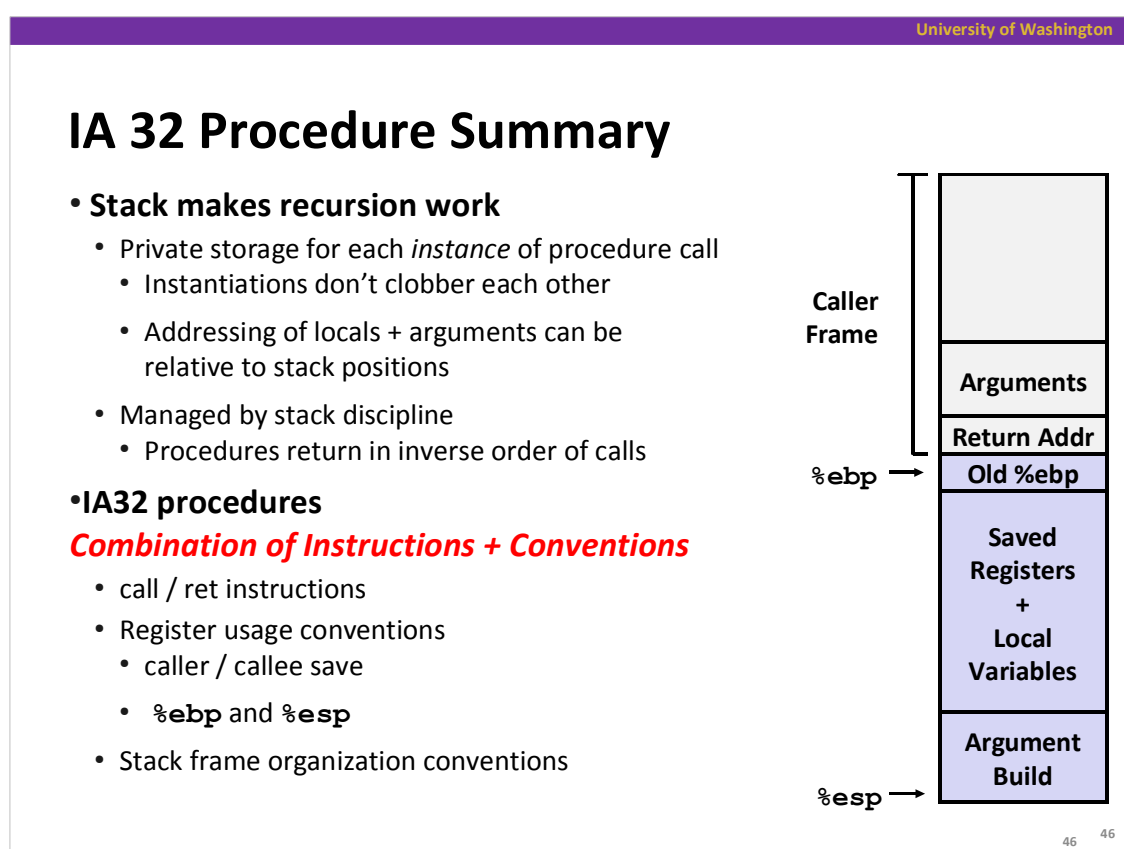